# UNIVERSITE DU QUEBEC A CHICOUTIMI

 $\sim$ 

MODELISATION DE LA CAPTATION DE PARTICULES SUR UN CYLINDRE PAR LA. METHODE DES ELEMENTS FINIS

PAR

 $\sim$ 

CARROLL MCLAUGHLIN, ing.

MEMOIRE PRESENTE COMME EXIGENCE PARTIELLE DE LA MAITRISE EN SCIENCES APPLIQUEES EN RESSOURCES ET SYSTEMES

JUIN 1984

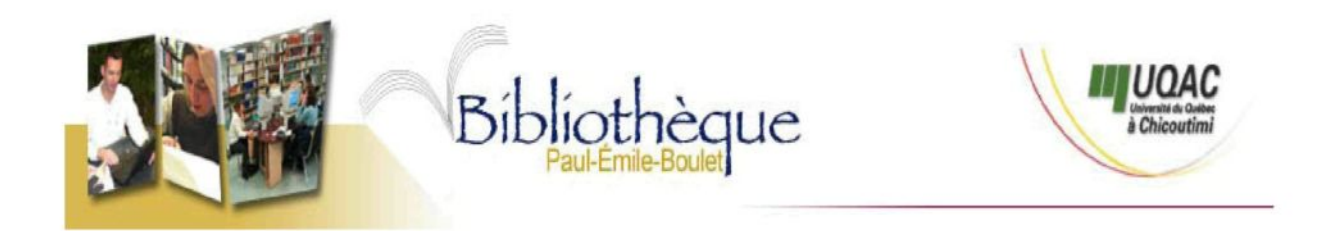

# *Mise en garde/Advice*

Afin de rendre accessible au plus grand nombre le résultat des travaux de recherche menés par ses étudiants gradués et dans l'esprit des règles qui régissent le dépôt et la diffusion des mémoires et thèses produits dans cette Institution, **l'Université du Québec à Chicoutimi (UQAC)** est fière de rendre accessible une version complète et gratuite de cette œuvre.

Motivated by a desire to make the results of its graduate students' research accessible to all, and in accordance with the rules governing the acceptation and diffusion of dissertations and theses in this Institution, the **Université du Québec à Chicoutimi (UQAC)** is proud to make a complete version of this work available at no cost to the reader.

L'auteur conserve néanmoins la propriété du droit d'auteur qui protège ce mémoire ou cette thèse. Ni le mémoire ou la thèse ni des extraits substantiels de ceux-ci ne peuvent être imprimés ou autrement reproduits sans son autorisation.

The author retains ownership of the copyright of this dissertation or thesis. Neither the dissertation or thesis, nor substantial extracts from it, may be printed or otherwise reproduced without the author's permission.

#### UNIVERSITE DU QUEBEC A CHICOUTIMI

# MODELISATION DE LA CAPTATION DES PARTICULES SUR UN CYLINDRE PAR LA METHODE DES ELEMENTS FINIS

#### **RESUME**

La méthode des éléments finis et la technique de Newton-Raphson, sont d'abord utilisées pour résoudre les équations de Navier-Stokes et obtenir le profil de vitesse d'un écoulement d'air autour d'un cylindre.

La méthode des éléments finis et la technique de Newton-Raphson sont ensuite utilisées pour résoudre les équations d'un bilan de forces sur une particule dans un écoulement d'air autour d'un cylindre. Les vitesses de l'air sont utilisées comme conditions initiales.

La captation des particules par un cylindre est ensuite calculée à partir de leur vitesse, en utilisant la méthode des fibres isolées développée par Langmuir.

Les résultats obtenus sont comparés avec ceux retrouvés dans la ' littérature.

Mémoire présenté comme exigence partielle de la maîtrise en ressources et systèmes.

Par Carroll McLaughlin, ing.

Directeur de recherche, Dr Pierre McComber

JUIN 1984

#### RESUME

La méthode des éléments finis et la technique de Newton-Raphson, sont d'abord utilisées pour résoudre les équations de Navier-Stokes et obtenir le champ de vitesse d'un écoulement d'air autour d'un cylindre, pour des nombres de Reynolds variant de 0.1 à 10.0.

La méthode des éléments finis et la technique de Newton-Raphson sont ensuite utilisées pour résoudre les équations d'un bilan de forces sur une particule dans un écoulement d'air autour d'un cylindre. Les vitesses de l'air sont utilisées comme conditions initiales.

La captation des particules, ayant un rayon de 0.1 à 5  $\mu$ m, par un cylindre est ensuite calculée à partir de leur vitesse en utilisant la méthode des fibres isolées développée par Langmuir.

Les résultats sont comparés avec ceux retrouvés dans la littérature.

#### REMERCIEMENTS

Je remercie le professeur Pierre McComber, Ph.D., qui, comme directeur de recherche, m'a fourni conseils et encouragements. Je tiens à souligner particulièrement la disponibilité dont il a fait preuve au cours de ces quatre dernières années.

Je remercie également madame Suzanne Truchon et monsieur Benoît Thériault, qui ont contribué â la présentation matérielle de ce mémoire.

A mes enfants,

Jacques-Edmond

 $\ddot{\phantom{0}}$ 

 $\bar{z}$ 

Michaelle

Philippe

# TABLE DES MATIERES

 $\sim 10$ 

 $\mathcal{L}^{\text{max}}_{\text{max}}$ 

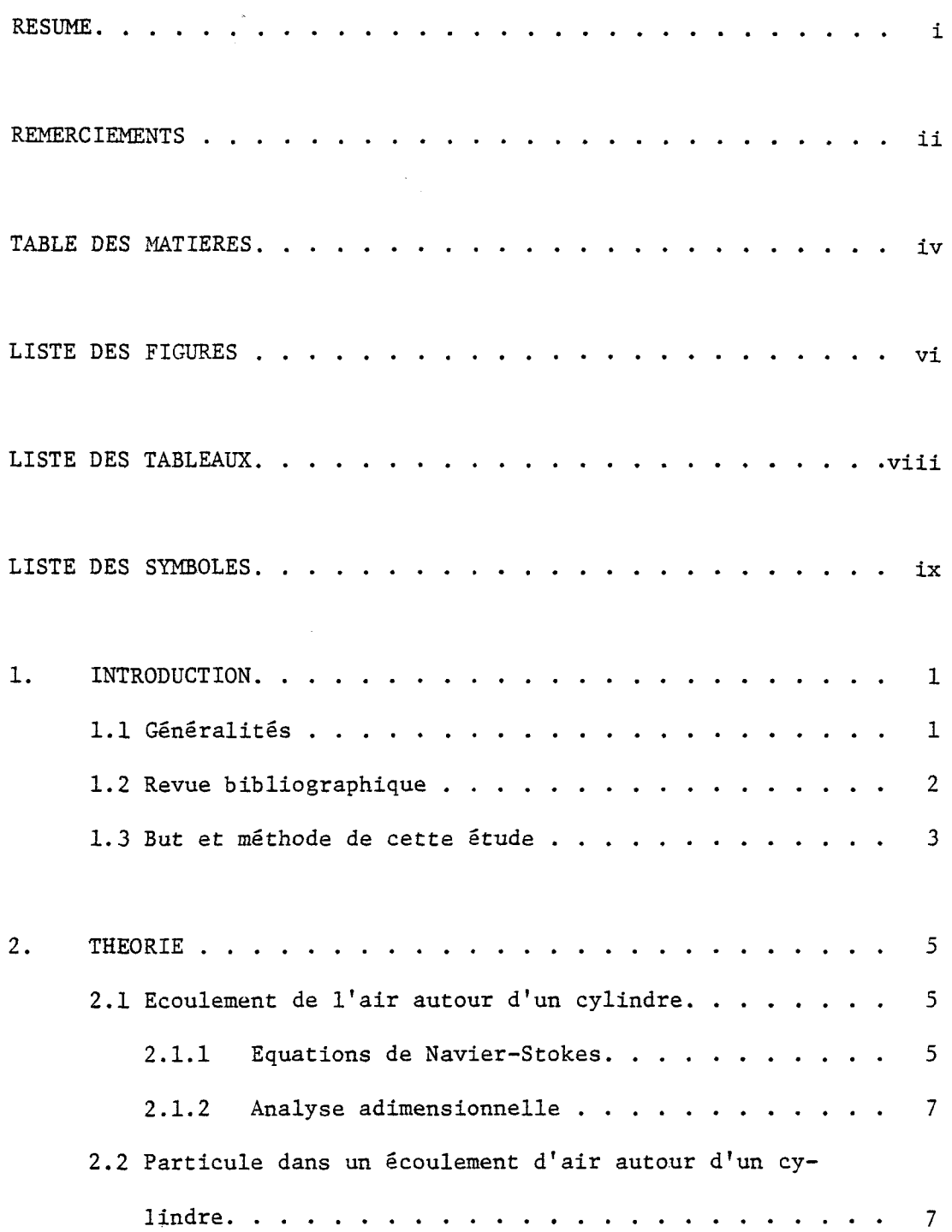

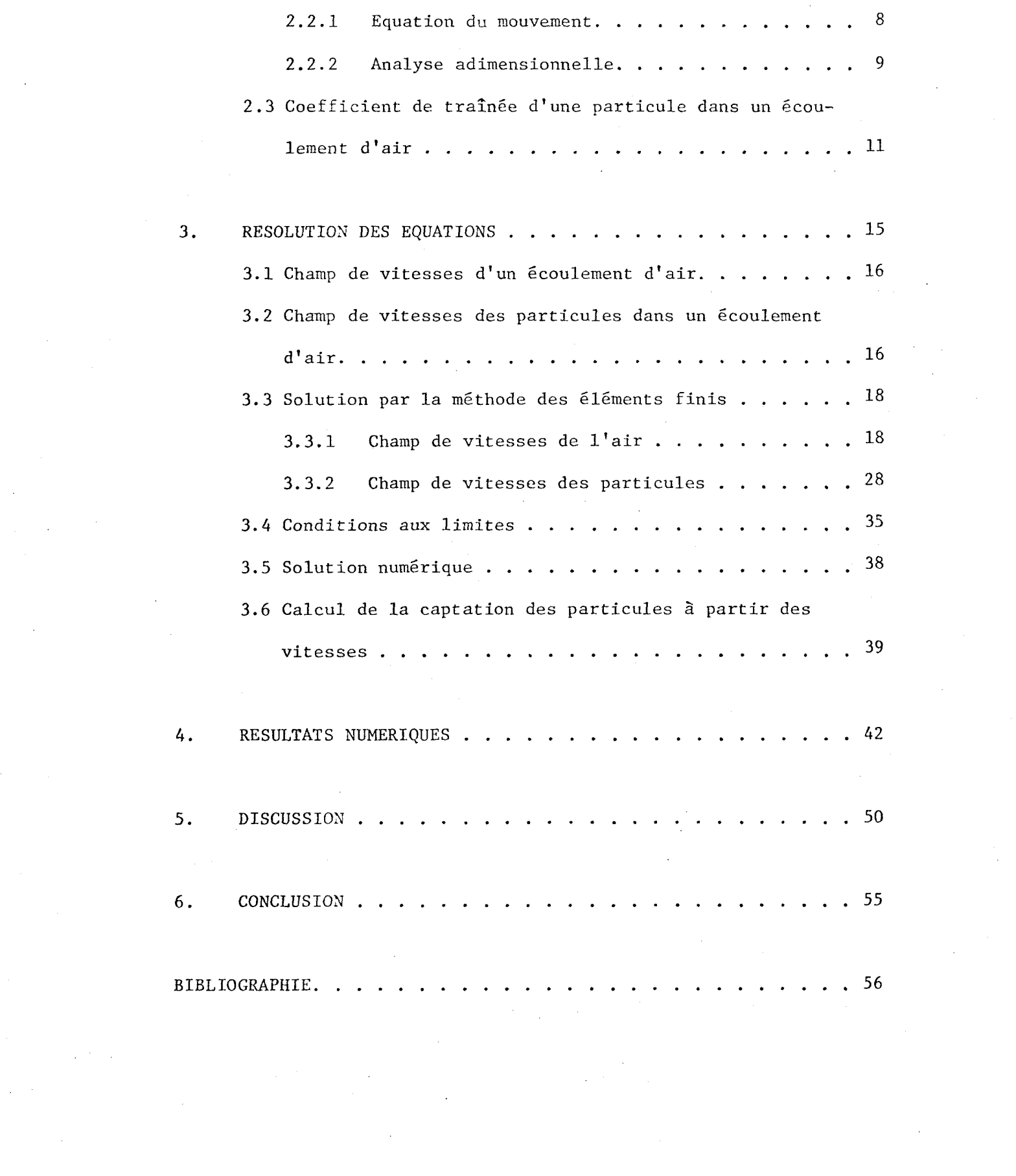

 $\label{eq:1} \frac{1}{\sqrt{2}}\left(\frac{1}{\sqrt{2}}\right)^{2} \left(\frac{1}{\sqrt{2}}\right)^{2} \left(\frac{1}{\sqrt{2}}\right)^{2} \left(\frac{1}{\sqrt{2}}\right)^{2} \left(\frac{1}{\sqrt{2}}\right)^{2} \left(\frac{1}{\sqrt{2}}\right)^{2} \left(\frac{1}{\sqrt{2}}\right)^{2} \left(\frac{1}{\sqrt{2}}\right)^{2} \left(\frac{1}{\sqrt{2}}\right)^{2} \left(\frac{1}{\sqrt{2}}\right)^{2} \left(\frac{1}{\sqrt{2}}\right)^{2} \left(\frac{$ 

 $\label{eq:2.1} \frac{1}{2} \sum_{i=1}^n \frac{1}{2} \sum_{j=1}^n \frac{1}{2} \sum_{j=1}^n \frac{1}{2} \sum_{j=1}^n \frac{1}{2} \sum_{j=1}^n \frac{1}{2} \sum_{j=1}^n \frac{1}{2} \sum_{j=1}^n \frac{1}{2} \sum_{j=1}^n \frac{1}{2} \sum_{j=1}^n \frac{1}{2} \sum_{j=1}^n \frac{1}{2} \sum_{j=1}^n \frac{1}{2} \sum_{j=1}^n \frac{1}{2} \sum_{j=1}^n \frac{$ 

 $\label{eq:2.1} \frac{1}{\sqrt{2}}\left(\frac{1}{\sqrt{2}}\right)^{2} \left(\frac{1}{\sqrt{2}}\right)^{2} \left(\frac{1}{\sqrt{2}}\right)^{2} \left(\frac{1}{\sqrt{2}}\right)^{2} \left(\frac{1}{\sqrt{2}}\right)^{2} \left(\frac{1}{\sqrt{2}}\right)^{2} \left(\frac{1}{\sqrt{2}}\right)^{2} \left(\frac{1}{\sqrt{2}}\right)^{2} \left(\frac{1}{\sqrt{2}}\right)^{2} \left(\frac{1}{\sqrt{2}}\right)^{2} \left(\frac{1}{\sqrt{2}}\right)^{2} \left(\$ 

# LISTE DES FIGURES

 $\sim$ 

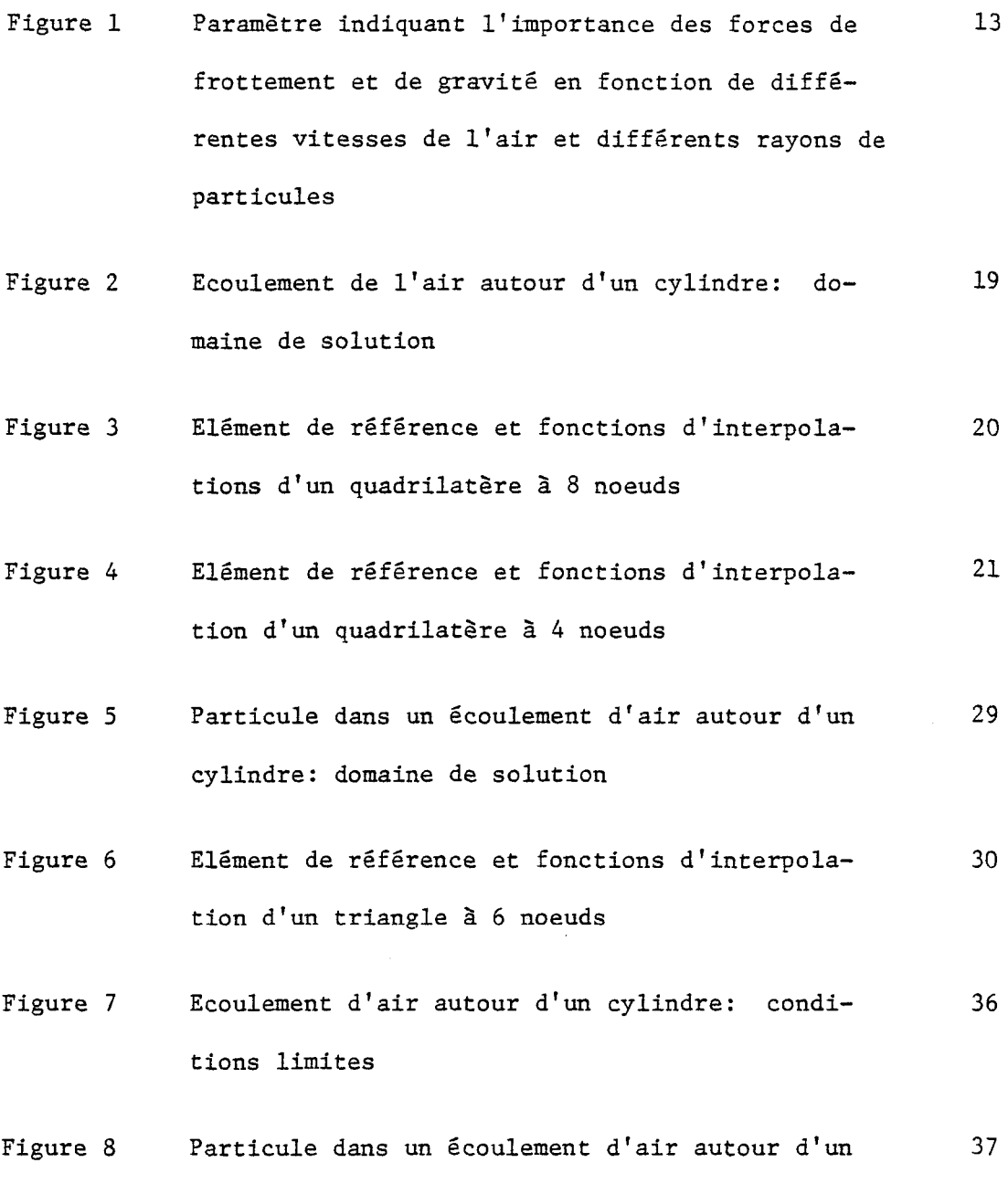

 $\sim$ 

 $\ddot{\phantom{a}}$ 

cylindre: conditions initiales

- Figure 9 Orientation du vecteur vitesse  $\vec{v}_p$  et d'un 40 P élément de surface du du cylindre
- Figure 10 Coefficient de captation de la fibre isolée en 52 fonction du paramètre d'inertie. L'espacement entre les fibres est petit
- Figure 11 Coefficient de captation de la fibre isolée 53 en fonction du paramètre d'inertie. L'espacement entre les fibres est moyen
- Figure 12 Coefficient de captation de la fibre isolée en 54 fonction du paramètre d'inertie. L'espacement entre les fibres est grand

# LISTE DES TABLEAUX

 $\bar{z}$ 

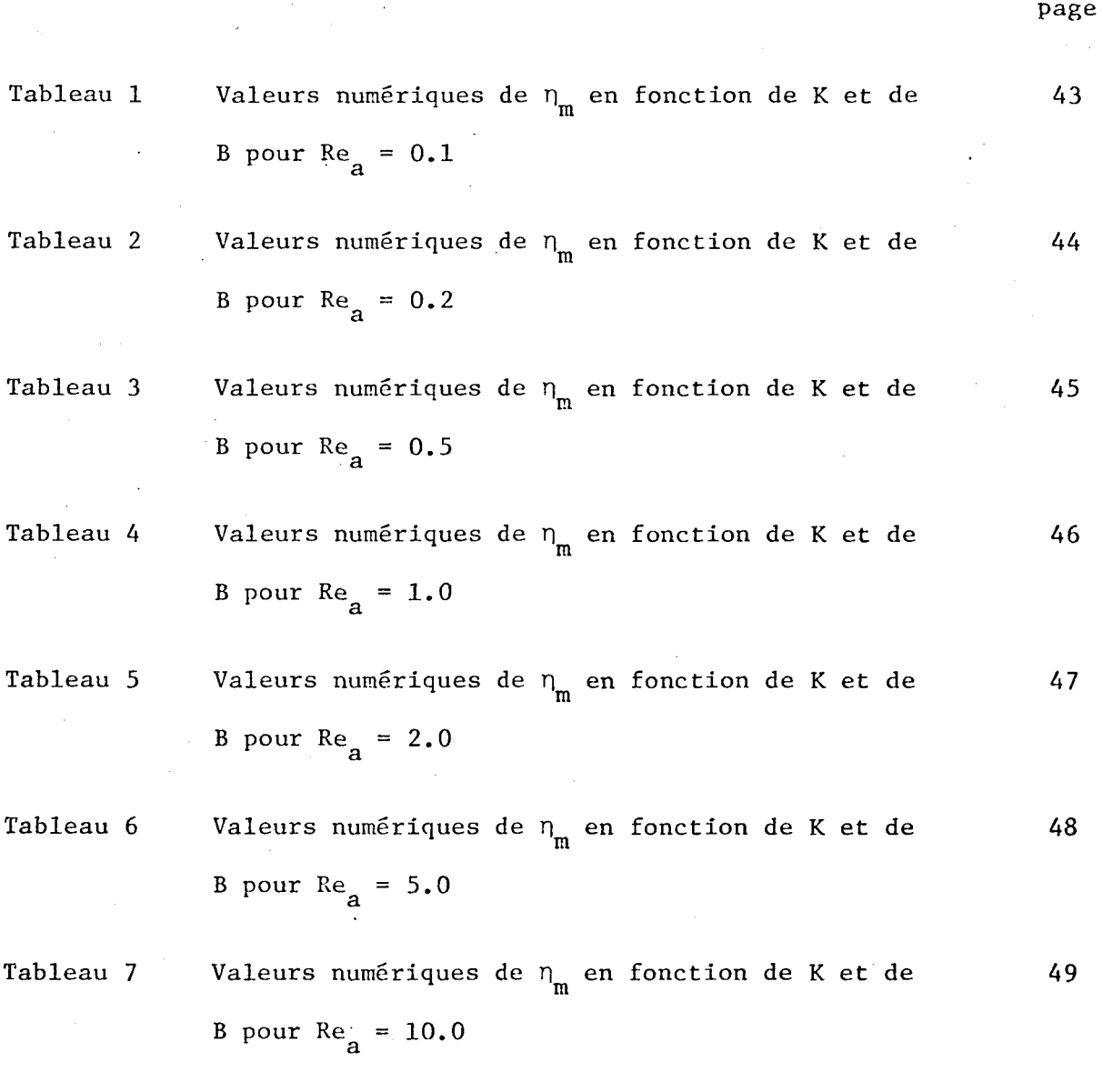

# LISTE DES SYMBOLES UTILISES

 $\cdot$ 

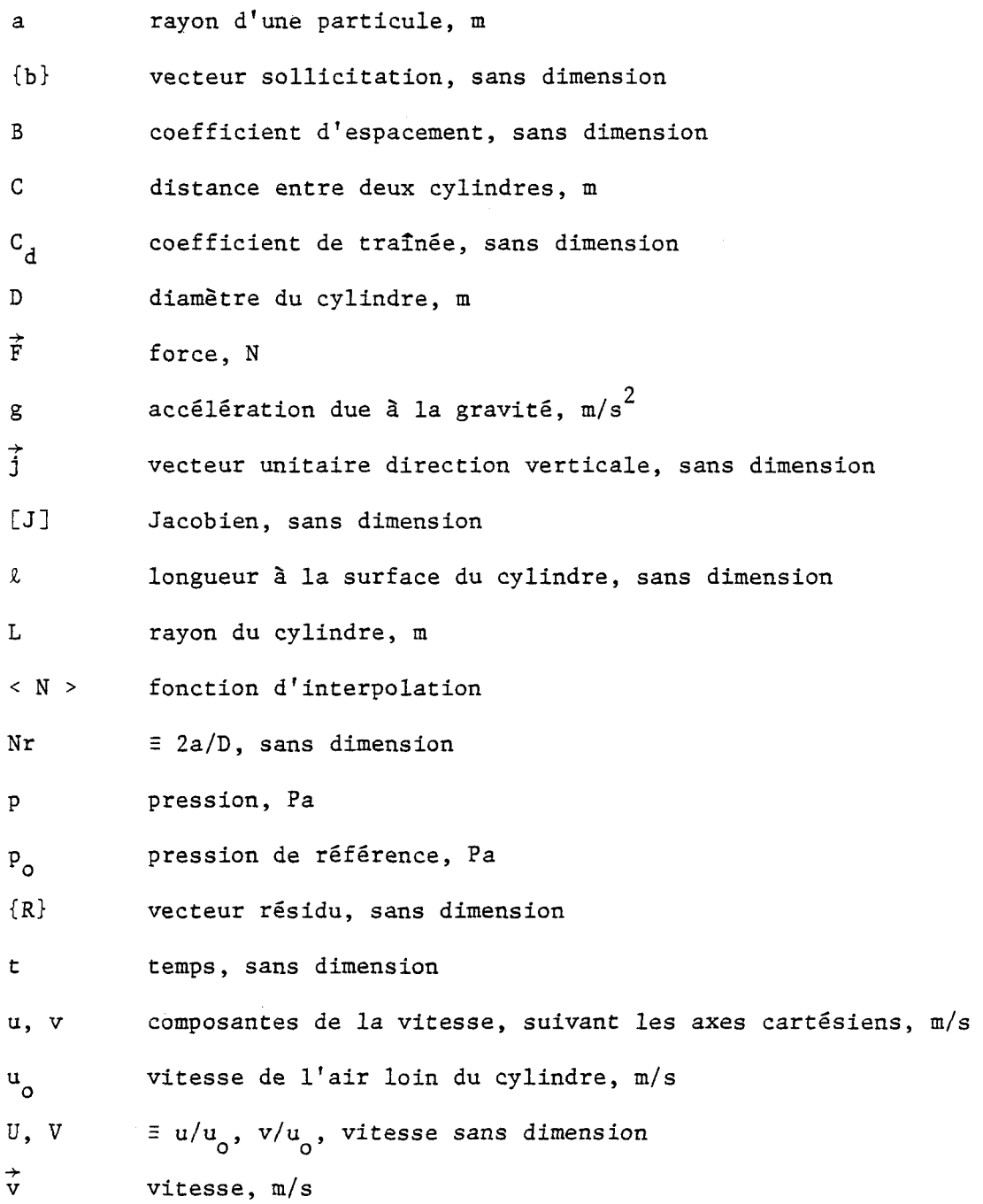

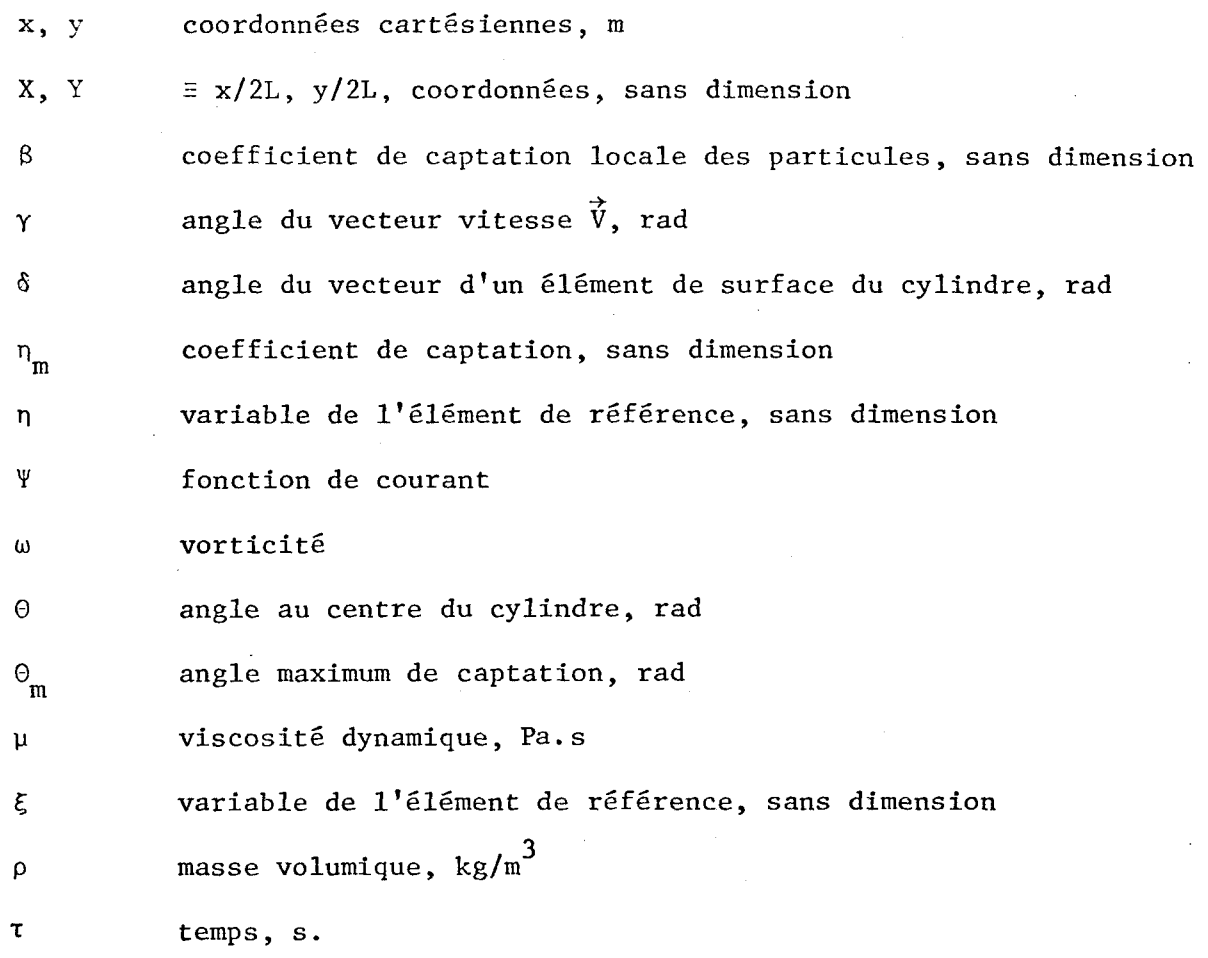

 $\mathbf x$ 

# Paramètres sans dimension

$$
K \equiv \frac{2a^2 \rho u}{9\mu L} \qquad , \qquad \text{paramètre d'inertie}
$$

9yu  $N_{A/\alpha}$  =  $\frac{0}{\alpha}$ , paramètre d'importance relative du frottement et de la  $2a^2\rho$ <sub>p</sub>g gravité

2ap\_u  $Re_{n} = \frac{2\pi P a o}{q}$ , nombre de Reynolds des particules

Re<sub>a</sub> 
$$
\equiv \frac{2L\rho_u v}{\mu}
$$
, nombre de Reynolds de l'écoulement d'air  
\n $\phi = \frac{18\rho_a^2 L u}{\mu \rho_p}$ , paramètre indépendant du rayon des particules

Indices

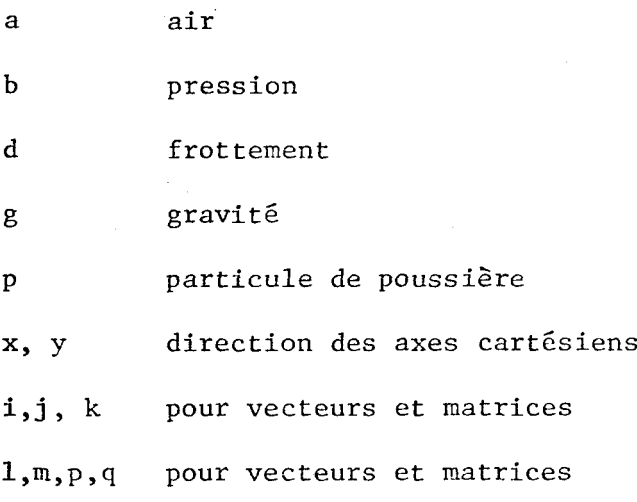

# Opérateurs mathématiques

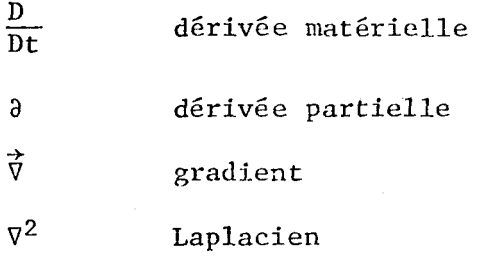

#### CHAPITRE I

#### INTRODUCTION

### 1.1 Généralités

Les depoussiereurs sont des appareils dans lesquels s'opère une séparation des particules solides ou liquides des gaz porteurs. Ils sont généralement utilisés pour le traitement des fumées industrielles constituées par des suspensions à forte concentration de poussières.

Les séparateurs à couches filtrantes sont des dépoussiéreurs dans lesquels les gaz chargés de poussières traversent une couche de matière solide et sèche, les poussières étant retenues par cette dernière.

Cette couche peut être constituée par:

- des corps en vrac (copeaux de métal, de bois, graviers, anneaux de Raschig, etc.)
- des fibres en vrac
- des papiers filtrants
- des fibres ayant reçu un traitement préalable leur conférant la structure d'un feutre ou d'un tissu.

La capture des poussières, sur les séparateurs à tissu ou à feutre filtrant désignés sous le nom de filtres, se fait par dépôt et fixation sur la surface des fibres textiles.

Les principaux mécanismes qui interviennent dans la rétention des poussières sur la surface des fibres sont: l'impact (ou inertie), la diffusion (ou mouvement brownien), les forces d'adhésion, les forces gravitationnelles et les forces électrostatiques.

#### 1.2 Revue bibliographique

Raviart (1981) et Thomasset (1981) font état des travaux de recherches visant à solutionner les problèmes d'écoulement visqueux, décrits par les équations de Navier-Stokes pour la solution des vitesses de l'air, â l'aide de la méthode des éléments finis.

Davies (1973) retrace l'historique des premiers modèles semiempiriques et théoriques cherchant à prédire l'efficacité de captation par impact des filtres textiles.

Au cours des dernières décennies, on a utilisé deux approches différentes pour la conception de modèles. La première approche considère le filtre comme un milieu poreux (GUIN, 1972, PIEKAAR, 1967) où les pores sont intereliëes et distribuées de façon aléatoire dans la phase solide. Cette approche n'est pas utilisable pour des matériaux très poreux. La seconde approche cherche à établir le profil de vitesse de l'écoulement du gaz ou de l'air autour des fibres. L'efficacité de captation est ensuite calculée en utilisant la méthode des fibres isolées développée par Langmuir (1942, 1944-1945). Dans cette méthode, l'efficacité de captation est calculée en utilisant le profil de vitesse autour d'une fibre perpendiculaire à la direction de l'écoulement.

Davies et Peetz (1956) ont calculé la trajectoire des particules pour un écoulement perpendiculaire à une fibre isolée, pour un écoulement potentiel, un écoulement de transition et un écoulement visqueux à des nombres Reynolds peu élevés.

Harrop et Stenhouse (1969) ont calculé la trajectoire des particules, en utilisant le modèle cellulaire de Happel (1959) pour le profil de vitesse autour d'un cylindre.

Choudhary et Gentry (1977) ont considéré l'effet des fibres avoisinantes. Leur modèle calcule le champ de vitesse entre deux cylindres parallèles au moyen d'un écoulement potentiel.

#### 1.3 But et méthode de cette étude

Cette étude a pour but de développer un modèle mathématique capable de prévoir l'efficacité de captation par impact de particules sphëriques par des fibres cylindriques.

Elle compte trois étapes.

La première étape détermine le profil de vitesse d'un écoulement d'air autour d'un cylindre. L'écoulement est représenté mathématiquement par l'équation de Navier-Stokes en variables primaires. La méthode des éléments finis, utilisant une pondération de type Galerkine, permet de discrétiser les équations aux dérivées partielles correspondant a l'équation de Navier-Stokes.

La technique de Newton-Raphson est utilisée pour résoudre les équations non-linéaires qui en résultent.

La seconde étape détermine le profil de vitesse des particules de poussière dans un écoulement d'air autour d'un cylindre. Les équations mathématiques, obtenues par un bilan de forces sur une particule de poussière, sont résolues en utilisant encore une fois la méthode des éléments finis et la technique de Newton-Raphson.

La troisième étape calcule l'efficacité de captation des poussières par les fibres en utilisant la méthode des fibres isolées développée par Langmuir (cité dans Davies, 1973).

#### CHAPITRE 2

#### THEORIE

### 2.1 Ecoulement de l'air autour d'un cylindre

En associant l'air à un fluide visqueux incompressible, on peut utiliser les équations de Navier-Stokes pour décrire mathématiquement l'écoulement de l'air.

Les équations de Navier-Stokes peuvent s'écrire sous trois formes: soit en variables primaires  $(u, v, p)$ , soit en fonction de courant-vorticité  $(\psi, \omega)$ , soit en fonction de courant  $(\psi)$ . Bourque et al. (1980) présentent une revue bibliographique de ces trois formulations.

Dans ce chapitre, on utilise la formulation en variables primitives (u, v, p) pour résoudre les équations de Navier-Stokes. Cette formulation permet d'opérer directement avec les grandeurs physiques.

2.1.1 Les équations de Navier-Stokes

Sous forme vectorielle, l'équation de mouvement d'un fluide newtonien isotherme, à densité et viscosité constantes, est donnée par:

$$
\rho_a \frac{\vec{D} \vec{v}_a}{D \tau} = \vec{\nabla} . p + \mu_a \vec{v}^2 \vec{v}_a + \rho_a \vec{g}
$$
 (2.1)

et l'équation de continuité

$$
\vec{v} \cdot \vec{v}_a = 0 \tag{2.2}
$$

En se référant à un système d'axes cartésiens à deux dimensions (x, y), on peut réécrire les équations (2.1) et (2.2) en coordonnées rectangulaires:

$$
\rho_{a} \left( \frac{\partial u_{a}}{\partial \tau} + u_{a} \frac{\partial u_{a}}{\partial x} + v_{a} \frac{\partial u_{a}}{\partial y} \right) = \frac{-\partial p}{\partial x} + \mu_{a} \left( \frac{\partial^{2} u_{a}}{\partial x^{2}} + \frac{\partial^{2} u_{a}}{\partial y^{2}} \right) + \rho_{a} g_{x}
$$
\n(2.3)

$$
\rho_a \left( \frac{\partial v_a}{\partial \tau} + u_a \frac{\partial v_a}{\partial x} + v_a \frac{\partial v_a}{\partial y} \right) = \frac{-\partial p}{\partial y} + \mu_a \left( \frac{\partial^2 v_a}{\partial x^2} + \frac{\partial^2 v_a}{\partial y^2} \right) + \rho g_y
$$

$$
\frac{\partial u}{\partial x} + \frac{\partial v}{\partial y} = 0 \tag{2.4}
$$

Considérant la faible valeur de la densité de l'air  $(1.2 \text{ kg/m}^3)$ à 20°C) on peut négliger le terme de gravité.

En régime permanent, les équations (2.3) deviennent:

$$
\rho_{a} \left( u_{a} \frac{\partial u_{a}}{\partial x} + v_{a} \frac{\partial v_{a}}{\partial y} \right) = \frac{-\partial p}{\partial x} + \mu_{a} \left( \frac{\partial^{2} u_{a}}{\partial x^{2}} + \frac{\partial^{2} u_{a}}{\partial y^{2}} \right)
$$
\n
$$
\rho_{a} \left( u_{a} \frac{\partial v_{a}}{\partial x} + v_{a} \frac{\partial v_{a}}{\partial y} \right) = \frac{-\partial p}{\partial y} + \mu_{a} \left( \frac{\partial^{2} v_{a}}{\partial x^{2}} + \frac{\partial^{2} v_{a}}{\partial y^{2}} \right)
$$
\n(2.5)

 $\boldsymbol{6}$ 

# 2.1.2 Analyse adimensionnelle

Ayant choisiu<sub>o</sub>, p<sub>o</sub> et L comme grandeurs de référence, on définit les variables adimensionnelles en fonction de ces quantités de référence:

$$
X_{a} = \frac{X_{a}}{2L}
$$

$$
Y_{a} = \frac{y_{a}}{2L}
$$

$$
v_a = \frac{u_a}{u_o}
$$

$$
V_a = \frac{a}{u_o}
$$
  

$$
P = \frac{p - p_o}{\rho_a u_o^2}
$$

 $\overline{\mathbf{v}}$ 

On définit aussi un nombre de Reynolds pour un écoulement d'air autour d'un cylindre:

$$
\text{Re}_{\mathbf{a}} = \frac{2\text{Lu}_{\mathbf{0}}\text{Pa}}{\mu_{\mathbf{a}}} \tag{2.7}
$$

 $(2.6)$ 

On peut alors reformuler les équations  $(2.4)$  et  $(2.5)$  en fonction de ces nouvelles valeurs adimensionnelles, comme suit:

$$
U_{a} \frac{\partial U}{\partial X} + V_{a} \frac{\partial U}{\partial Y} = -\frac{\partial P}{\partial X} + \frac{1}{Re_a} \left( \frac{\partial^2 U_a}{\partial X^2} + \frac{\partial^2 U_a}{\partial Y^2} \right)
$$
  

$$
U_{a} \frac{\partial V_a}{\partial X} + V_{a} \frac{\partial V_a}{\partial Y} = -\frac{\partial P}{\partial Y} + \frac{1}{Re_a} \left( \frac{\partial^2 V_a}{\partial X^2} + \frac{\partial^2 V_a}{\partial Y^2} \right)
$$
 (2.8)

$$
\frac{\partial U_a}{\partial X} + \frac{\partial V_a}{\partial Y} = 0
$$
 (2.9)

# $2.2.1$ Equation de mouvement pour une particule dans un écoulement d'air

Les forces de gravité et les forces de traînée (forces de frottement que l'air exerce sur la particule) contrôlent le mouvement d'une particule dans un écoulement d'air.

La grandeur de force de gravité est donnée par:

$$
F_g = \frac{4}{3} \pi a^3 \rho_p g
$$
 (2.10)

et celle de la force de traînée par:

$$
F_{d} = C_{d} \frac{1}{2} \pi \rho_{a} a^{2} | \vec{v}_{a} - \vec{v}_{p} |^{2}
$$
 (2.11)

La force de traînée dépend de la vitesse relative de l'air et de la particule.

On définit le nombre de Reynolds pour une particule dans un écoulement d'air, par:

$$
\text{Re}_{\text{p}} = \frac{2a\rho_{\text{a}}|\vec{v}_{\text{a}} - \vec{v}_{\text{p}}|}{\mu} \tag{2.12}
$$

En regroupant les équations (2.11) et (2.12) on obtient:

$$
F_d = \frac{C_d Re_p}{4} \pi a \mu \left| \vec{v}_a - \vec{v}_p \right|
$$
 (2.13)

En utilisant les définitions des équations (2.10) et (2.13) et en faisant un équilibre des forces sur la particule, on obtient:

$$
\frac{4}{3} \pi a^3 \rho \frac{D\vec{v}}{p} = \frac{4}{3} \pi a^3 \rho \frac{1}{p^2} + \frac{C_d Re}{4} \pi a \psi \left| \vec{v}_a - \vec{v}_p \right|
$$
 (2.14)

# 2.2.2 Analyse adimensionnelle

On choisit u<sub>o</sub>,p<sub>o</sub>,L comme grandeurs de référence. On définit les vitesses adimensionnelles, se rattachant à la particule, en fonction de ces grandeurs de référence :

u  $\mathbf{U}_{\mathbf{p}}$  $P$  u o

V p v

 $\mathbf{u}_{\mathbf{o}}$ 

Les autres variables sont définies aux équations (2.6).

L'équation (2.14) peut aussi s'écrire, sans dimension:

$$
\frac{2a^{2}\rho}{\rho}\frac{u_{0}}{v_{0}} = \frac{D\vec{v}}{v_{0}} = \frac{2a^{2}\rho}{\rho}\frac{\vec{g}}{\rho} + \frac{C_{d}Re}{24}(\vec{v}_{a} - \vec{v}_{p})
$$
(2.16)

On définit deux nouveaux paramètres, K, le paramètre d'inertie, ou nombre de Stokes, et  $N_{d/g}$ , le paramètre qui indique l'importance relative des forces de frottement et de gravité:

$$
K = \frac{2a^2 \rho_p u_o}{9 \mu L}
$$
 (2.17)  

$$
N_{d/g} = \frac{9 \mu u_o}{2a^2 \rho_p g}
$$
 (2.18)

En substituant les équations (2.17) et (2.18) dans l'équation (2.16), on obtient:

10

(2.15)

$$
\frac{K \overrightarrow{DV}}{Dt} = \frac{-\overrightarrow{j}}{N_{d/g}} + \frac{C_{d}Re}{24} (\overrightarrow{V}_{a} - \overrightarrow{V}_{p})
$$
 (2.19)

où  $\overrightarrow{j}$  est le vecteur unitaire dans la direction verticale.

### 2.3 Coefficient de traînée d'une particule dans un écoulement d'air

Lorsque le nombre de Reynolds est petit, l'expression de Stokes pour le frottement d'une sphère en milieu visqueux s'applique:

$$
\frac{C_{d}Re_{p}}{24} = 1.0
$$
 (2.20)

Lorsque le nombre de Reynolds s'accroît, cette équation perd de sa précision.

En supposant que la loi de Stokes s'applique au frottement des  $\sigma_{\rm d}$ <sup>nc</sup> raissant dans l'équation (2.19) est donnée directement par  $N_{d/g}$ .

La figure 1 donne les valeurs de  $N_{d/g}$  pour différentes vitesses de l'air et différents rayons de particules.

La force de frottement pour des particules de rayon compris entre 0.1 ym et 5 ym est toujours supérieure à la force de gravité. De plus, lorsque le nombre de Reynolds des particules augmente, le coefficient  $\frac{d^{Re}}{2\lambda}$ 

11

augmente, ce qui accroît encore l'importance relative du frottement par rapport à la gravité.

On peut donc négliger la gravité et l'équation (2.19) devient alors:

$$
\frac{K \overrightarrow{DV}}{Dt} = \frac{C_d \overrightarrow{Re}}{24} \quad (\overrightarrow{V}_a - \overrightarrow{V}_p)
$$
 (2.21)

Pour des nombres de Reynolds plus élevés, Langmuir et Blodgett (1946) ont développé une formule empirique permettant d'approximer les résultats empiriques rapportés par Goldstein (cité dans McComber, 1983):

$$
\frac{C_{d}Re}{24} = 1 + 0.197 Re^{0.63} + 2.6 \times 10^{-4} Re^{1.38}
$$
 (2.22)

Plus récemment, Beard et Pruppacher (1969) ont formulé d'autres expressions pour le frottement de l'air sur les particules.

$$
\frac{c_d \text{Re}}{24} = 1 + 0.188 \text{ Re}^{0.632} \qquad 21 < \text{Re} < 200
$$

$$
\frac{C_{d}Re}{24} = 1 + 0.155 Re^{0.802} \qquad 2 < Re < 21
$$
 (2.23)

$$
\frac{C_{d}Re}{24} = 1 + 0.902 Re^{0.955} \qquad 0.2 < Re < 2
$$

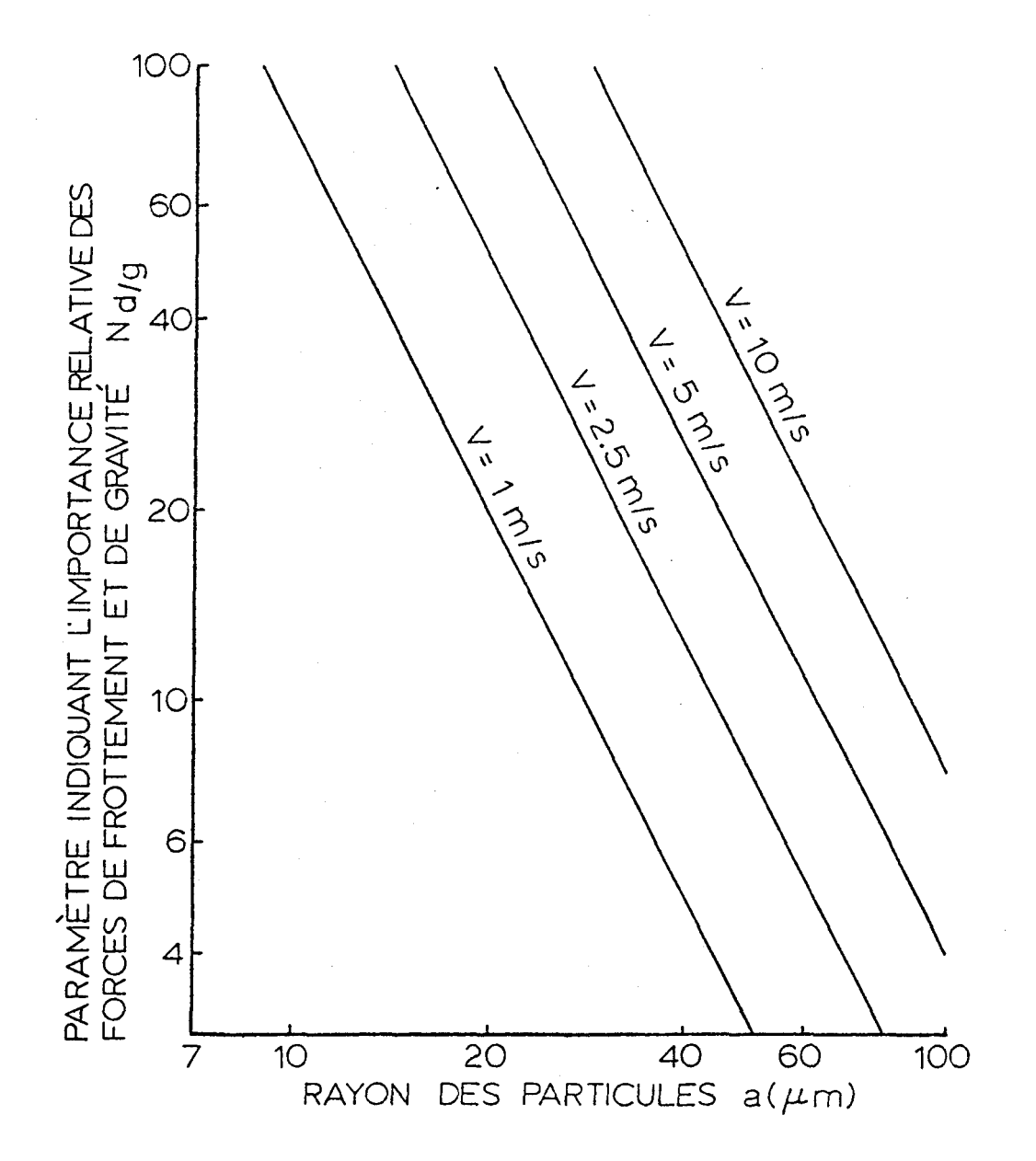

Figure 1. Paramètre indiquant l'importance relative des forces de frottement et de gravité en fonction des différentes vitesses de l'air et de différents rayons de particules. Les valeurs de  $N_d/g$  sont calculées à partir de l'équation (2.13).

On utilise pour la solution numérique, les expressions formulées par Beard et Pruppacher (1969) puisque les nombres de Reynolds considérés sont inférieurs à 200.

 $\label{eq:2.1} \frac{1}{2} \int_{\mathbb{R}^3} \frac{1}{\sqrt{2}} \, \mathrm{d} \theta \, \mathrm{d} \theta \,$ 

 $\mathbf{r}$ 

 $\mathcal{L}$ 

#### CHAPITRE .3

### RESOLUTION DES EQUATIONS

On a, au chapitre précédent, décrit les équations du système physique:

> - écoulement de l'air autour d'un cylindre (équation de Navier-Stokes)

- mouvement d'une particule dans un écoulement d'air.

On a obtenu des équations aux dérivées partielles qu'il faut maintenant résoudre. Pour résoudre, on utilisera d'abord la méthode des résidus pondérés, qui permet, avec l'aide de fonctions de pondération, de passer d'un système d'équations aux dérivées partielles à une formulation intégrale.

Un ensemble de formulations intégrales est possible, selon le choix que l'on fait des fonctions de pondération. On utilise ici une formulation de type Galerkine.

La méthode des éléments finis discrétise une formulation intégrale pour conduire à un système d'équations algébriques qui fournit une solution approchée au problème.

### 3.1 Champ de vitesse d'un écoulement d'air

On solutionne le champ des vitesses  $\vec{v}_a$  (X, Y), pour un régime permanent, en considérant un système de référence fixe dans l'espace (coordonnées d'Euler) à deux dimensions.

On a à résoudre les équations de quantité de mouvement:

$$
\frac{v_a v_a}{\partial x} + \frac{v_a v_a}{\partial y} = \frac{-\partial P}{\partial x} + \frac{1}{\partial \epsilon_a} \left( \frac{\partial^2 v_a}{\partial x^2} + \frac{\partial^2 v}{\partial y^2} \right)
$$
\n
$$
\frac{v_a v_a}{\partial x} + \frac{v_a v_a}{\partial y} = \frac{-\partial P}{\partial y} + \frac{1}{\epsilon_a} \left( \frac{\partial^2 v_a}{\partial x^2} + \frac{\partial^2 v_a}{\partial y^2} \right)
$$
\n(3.1)

et de continuité:

$$
\frac{\partial U_a}{\partial X} + \frac{\partial V_a}{\partial Y} = 0 \tag{3.2}
$$

#### 3.2 Champ de vitesse des particules

On solutionne le champ de vitesse  $\mathtt{V}_\_$   $(\mathtt{X},\ \mathtt{Y})$ , des particules P dans un écoulement d'air, pour un régime permanent, en considérant un système de référence fixe dans l'espace (coordonnées d'Euler) à deux dimensions.

En reprenant l'équation du mouvement (2.19) et en supposant que la forme du cylindre est fixe pour la durée de l'intégration, on

peut reformuler cette équation de la façon suivante:

$$
K\left(\frac{\partial \vec{V}_p}{\partial t} + \vec{V}_p \cdot \nabla \vec{V}_p\right) = \frac{C_d Re_p}{24} \quad (\vec{V}_a - \vec{V}_p) \tag{3.3}
$$

En régime permanent, l'équation (3.3) devient:

$$
\vec{v}_p \cdot \vec{v}_p = \frac{c_d \text{Re}}{24 \text{K}} (\vec{v}_a - \vec{v}_p)
$$
 (3.4)

et en deux dimensions:

$$
U_{p} \frac{\partial U}{\partial X} + V_{p} \frac{\partial U}{\partial Y} = \frac{C_{d} \text{Re}}{24K} (U_{a} - U_{p})
$$
  
3V\_{p} \t\t 3V\_{p} \t\t 6V\_{p}

$$
U_p \frac{\partial V}{\partial X} + V_p \frac{\partial V}{\partial Y} = \frac{C_d Re_p}{24K} (V_a - V_p)
$$

Dans ces équations, le nombre de Reynolds, défini en terme de la vitesse relative des particules est donné par:

Re<sub>p</sub> = Re<sub>o</sub> 
$$
[(U_a - U_p)^2 + (V_a - V_p)^2]^{1/2}
$$
 (3.6)

où Re<sub>o</sub> est un nombre de Reynolds deréférence défini par:

$$
\text{Re}_{\text{o}} = \frac{2a\rho_{\text{a}}\text{u}}{\mu} \tag{3.7}
$$

Au lieu d'utiliser le nombre de Reynolds de référence, on peut utiliser le paramètre  $\phi$ :

$$
\phi = \frac{\text{Re}^2}{K} = \frac{18\rho_a^2 \text{Lu}}{\mu \rho_p}
$$
 (3.8)

Ce paramètre a l'avantage d'être indépendant du rayon des particules.

On a donc à résoudre les équations (3.5), (3.6) et (3.8) en uti- $\sigma_{\rm d}^{\rm rec}$ lisant les équations (2.23) exprimant la relation mathématique de  $-\frac{1}{24}$  en fonction de Re et des vitesses de l'air obtenues de la solution de l'écoulement de l'air.

#### 3.3 Solution par la méthode des éléments finis

3.3.1 Champ de vitesse de l'air

Le domaine adimensionnel de solution est divisé en vingt-quatre éléments. La figure 2 décrit le domaine de solution entre les lignes de symmétrie. On utilise des éléments isoparamétriques rectangulaires â huit noeuds pour l'interpolation des fonctions.

On retrouve à la figure 3, les fonctions d'interpolation des vitesses  $V_{\text{iv}}(\xi, \eta)$ , données en fonction des variables  $\xi$  et  $\eta$  de l'élément de référence choisi (quadrilatère à 8 noeuds). Ces fonctions sont des fonctions quadratiques, alors que les fonctions d'interpolation des pressions  $\mathbb{N}_{\textbf{ib}}(\xi, \eta)$  sont linéaires.

Les fonctions linéaires N $_{\rm 4L}$ (ξ, η) sont données en fonction des  $\ddot{\phantom{0}}$ variables Ç et n d'un élément de référence quadrilatère présenté à la figure 4. gure 4.

18

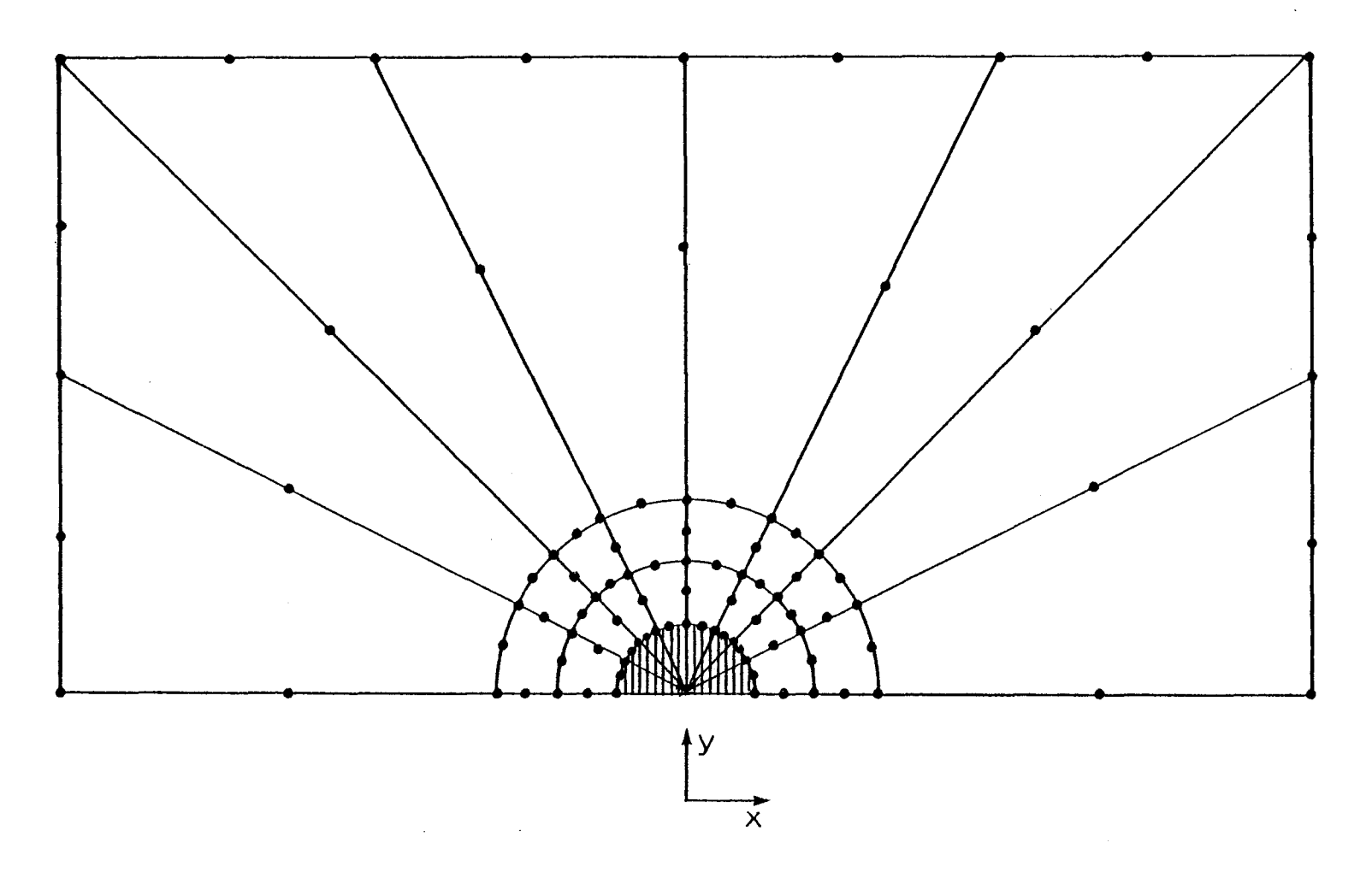

Figure 2. Ecoulement de l'air autour d'un cylindre: domaine de solution.

 $\overline{5}$ 

# ELEMENT DE REFERENCE

QUADRILATERE A 8 NOEUDS

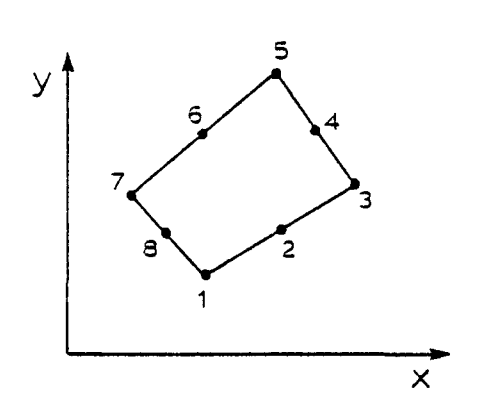

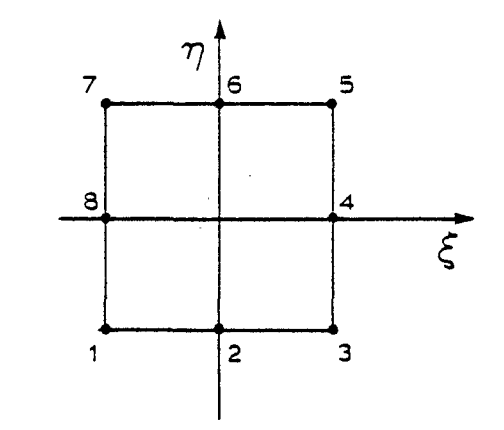

# FONCTIONS D'INTERPOLATION

$$
N_1(\xi, n) = \frac{-(1-\xi)(1-n)(1+\xi+n)}{4}
$$
\n
$$
N_2(\xi, n) = \frac{(1-\xi^2)(1-n)}{2}
$$
\n
$$
N_3(\xi, n) = \frac{-(1+\xi)(1-n)(1-\xi+n)}{4}
$$
\n
$$
N_4(\xi, n) = \frac{(1+\xi)(1-n^2)}{2}
$$
\n
$$
N_5(\xi, n) = \frac{-(1+\xi)(1+n)(1-\xi-n)}{4}
$$
\n
$$
N_6(\xi, n) = \frac{(1-\xi^2)(1-n)}{2}
$$
\n
$$
N_7(\xi, n) = \frac{-(1-\xi)(1+n)(1+\xi-n)}{4}
$$
\n
$$
N_8(\xi, n) = \frac{(1-\xi)(1-n^2)}{2}
$$

Figure 3. Elément de référence et fonctions d'interpolation d'un auadrilatère à huit noeuds.

# ELEMENT DE REFERENCE

QUADRILATERE A 4 NOEUDS

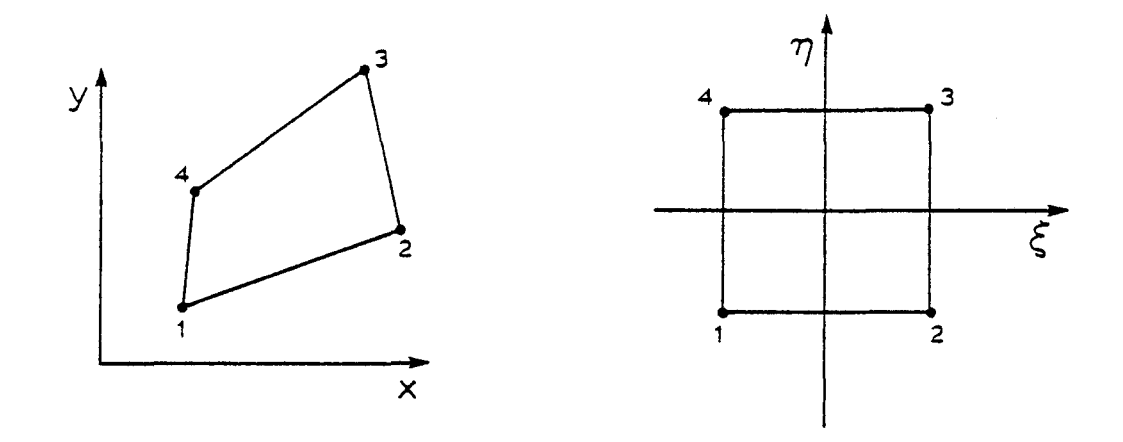

# FONCTIONS D'INTERPOLATION

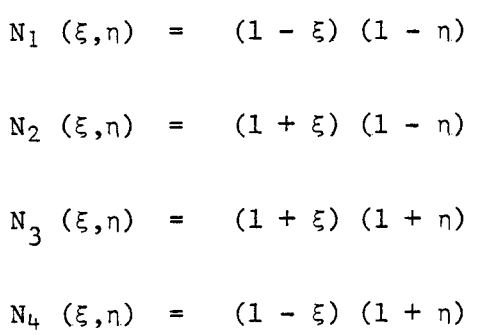

### Figure 4. Elément de référence et fonctions d'interpolation d'un quadrilatère à quatre noeuds.

 $\ddot{\phantom{a}}$ 

 $\mathcal{A}$ 

L'utilisation du Jacobien [J] permet de passer de l'élément réel à l'élément de référence.

On obtient donc:

$$
U_{a} = \langle N_{iv} (\xi, \eta) \rangle \{U_{an}\}
$$
  
\n
$$
V_{a} = \langle N_{iv} (\xi, \eta) \rangle \{V_{an}\}
$$
  
\n
$$
P = \langle N_{ib} (\xi, \eta) \rangle \{P_{n}\}
$$
  
\n(3.9)

Dans ces équations,  $\{U_{\text{an}}\}$ ,  $\{V_{\text{an}}\}$  etc., représentent les vecteurs des valeurs des vitesses de l'air aux noeuds et  $\{P_n\}$  les valeurs des pressions aux noeuds.

On formule les équations élémentaires en utilisant la méthode de Galerkine, c'est-à-dire, en utilisant un résidu pondéré à l'aide des fonctions d'interpolation. On pondère les équations de quantité de mouvement par les fonctions <  $N_{iv}$  > et celle de continuité par <  $N_{ib}$  >:

$$
\iint N_{j}v \left[ \left( u \frac{\partial N_{j}}{\partial X} + V_{a} \frac{\partial N_{j}}{\partial Y} \right) \{U_{an}\} - \frac{1}{Re_{a}} \left( \frac{\partial^{2} N_{j}}{\partial X^{2}} + \frac{\partial N_{j}}{\partial Y^{2}} \right) \{U_{an}\} \right] dX dY +
$$
\n
$$
\iint N_{j}v \left[ \left( v \frac{\partial N_{j}}{\partial X} + V_{a} \frac{\partial N_{j}}{\partial Y} \right) \{V_{n}\} \right] dX dY = 0
$$
\n
$$
\iint N_{j}v \left[ \left( U_{a} \frac{\partial N_{j}}{\partial X} + V_{a} \frac{\partial N_{j}}{\partial Y} \right) \{V_{an}\} - \frac{1}{Re_{a}} \left( \frac{\partial^{2} N_{j}}{\partial X^{2}} + \frac{\partial^{2} N_{j}}{\partial Y^{2}} \right) \{V_{an}\} \right] dX dY +
$$
\n
$$
\iint N_{j}v \left[ \left( \frac{\partial N_{j}}{\partial Y} \right) \{P_{n}\} \right] dX dY = 0
$$
\n(3.10)
$$
\int \int N_{\mathbf{j}v} \left[ \left( \frac{\partial N_{\mathbf{j}v}}{\partial X} \right) \{U_{\mathbf{m}}\} + \left( \frac{\partial N_{\mathbf{j}v}}{\partial Y} \right) \{V_{\mathbf{m}}\} \right] dX dY = 0
$$

La relation

$$
\left(\begin{array}{c}\n\frac{\partial Ni}{\partial X} \\
\frac{\partial Ni}{\partial Y}\n\end{array}\right) = \left[\begin{array}{ccc}\n\frac{\partial X}{\partial \xi} & \frac{\partial X}{\partial \eta} \\
\frac{\partial Y}{\partial \xi} & \frac{\partial Y}{\partial \eta}\n\end{array}\right]^{-1} \left\{\begin{array}{c}\n\frac{\partial Ni}{\partial \xi} \\
\frac{\partial Ni}{\partial \eta}\n\end{array}\right\}
$$
(3.11)

permet de faire le changement des coordonnées cartésiennes en coordonnées de référence. On peut également faire l'intégration sur l'élément de référence en changeant les variables de l'intégration par

$$
dXdY = det [J] d \xi d \eta
$$
 (3.12)

En terme des variables  $(\xi, \eta)$  de l'élément de référence, les équations (3.10) deviennent

$$
\iint N_{jv} \left( \left( U_a \frac{\partial N_{iv}}{\partial X} + V_a \frac{\partial N_{iv}}{\partial Y} \right) \{ U_{an} \} - \frac{1}{Re_a} \left( \frac{\partial N_{jv}}{\partial X} \frac{\partial N_{iv}}{\partial X} + \frac{\partial N_{jv}}{\partial Y} \frac{\partial N_{iv}}{\partial Y} \right) \right)
$$
  

$$
\{ U_{an} \} \left[ \det [J] d \xi d \eta + \iint N_{jv} \frac{\partial N_{ib}}{\partial X} \{ P_n \} det [J] d \xi d \eta = 0
$$
  
(3.13.1)

$$
\iint_{\mathcal{V}_{\text{an}}} N_{jV} \left[ \left( v_a \frac{\partial N_{jV}}{\partial X} + V_a \frac{\partial N_{jV}}{\partial Y} \right) \left\{ V_{\text{an}} \right\} - \frac{1}{Re_a} \left( \frac{\partial N_{jV}}{\partial X} \frac{\partial N_{jV}}{\partial X} + \frac{\partial N_{jV}}{\partial Y} \frac{\partial N_{jV}}{\partial Y} \right) \right]
$$
  

$$
\left\{ V_{\text{an}} \right\} \det \left[ J \right] d \xi d \eta + \iint_{\mathcal{V}_{\text{an}}} N_{jV} \frac{\partial N_{jV}}{\partial Y} \left\{ P_{\text{n}} \right\} \det \left[ J \right] d \xi d \eta = 0
$$
  
(3.13.2)

$$
\iint_{\mathbf{N}_{\mathbf{J}}}\nabla_{\mathbf{N}}\left[\frac{\partial N_{\mathbf{1}v}}{\partial X}\left\{U_{\mathbf{a}n}\right\} + \frac{\partial N_{\mathbf{1}v}}{\partial Y}\left\{V_{\mathbf{a}n}\right\}\right] \det[J]d\xi d\eta = 0 \qquad (3.13.3)
$$

Sous forme matricielle, les équations 3.13 deviennent  $\begin{pmatrix}\na_{ij}^{I} & | & 0 & | & a_{ij}^{II} \\
- & - & - & | & - & - & - \\
0 & | & & a_{ij}^{I} & | & a_{ij}^{II} \\
a_{ij}^{IV} & | & & a_{ij}^{V} & | & 0\n\end{pmatrix}\n\begin{pmatrix}\n0 \\
\frac{1}{2} & 0 \\
0 & \frac{1}{2} & 0 \\
0 & \frac{1}{2} & 0 \\
0 & 0 & 0\n\end{pmatrix} = \begin{pmatrix}\nr_{1}^{I} \\
r_{1}^{I} \\
- & - & - \\
r_{1}^{II} \\
0\n\end{pmatrix}$  $(3.14)$ 

où les sous-matrices:

$$
a_{ij}^I = \iiint_{N_{iv}} \left( \left( u_a \frac{\partial N_{iv}}{\partial X} + v_a \frac{\partial N_{iv}}{\partial Y} \right) - \frac{1}{Re_a} \left( \frac{\partial N_{iv}}{\partial X} \frac{\partial N_{iv}}{\partial X} + \right) \right)
$$

$$
\frac{\partial N_{j}v}{\partial Y} \cdot \frac{\partial N_{i}v}{\partial Y}\bigg] \quad \text{det}[J]d \xi d \eta
$$

$$
a_{ij}^{II} = \iint_{jv} \frac{\partial N_{ib}}{\partial X} \det [J] d \xi d \eta
$$

$$
a_{1j}^{III} = \int N_{jV} \frac{\partial N_{1b}}{\partial Y} \quad \text{det} \quad [J] \, d \xi \, d \eta \tag{3.15}
$$

$$
a_{ij}^{IV} = \int \int N_{jb} \frac{\partial N_{iv}}{\partial X} \quad \text{det} \quad [J] \, d \xi \, d \eta
$$

$$
a_{1j}^V = \iint_{j} b \frac{\partial N_{iv}}{\partial Y} \quad \text{det} \quad [J] \, d \xi \, d \eta
$$

24

on a: Dans ce cas, les termes de pression n'ont pas été intégrés,

$$
r_{i}^{I} = \int N_{iv} X^{*} ds = \int \frac{N_{iv}}{Re_{a}} (VU_{a} \cdot \vec{n}) ds
$$
\n(3.16)\n
$$
r_{i}^{II} = \int N_{iv} Y^{*} ds = \int \frac{N_{iv}}{Re_{a}} (VU_{a} \cdot \vec{n}) ds
$$

Les deux équations (3.16) proviennent de l'intégration par partie des termes impliquant la dérivée deuxième des vitesses. On peut utiliser la méthode de substitution pour trouver une solution approchée au système non linéaire (3.14).

La méthode de substitution consiste à changer, à chaque itération, les valeurs de  $U_a$ ,  $V_a$  et P par

3. ci

f m+1 \ <sup>U</sup>ai m+1 <sup>V</sup>ai ^ Jn+l m u . ai m V . ai P." AU ai ai ^ Ap<sup>&</sup>gt; <sup>i</sup> (3.17)

où les changements de variables s'évaluent en trouvant d'abord le vecteur résidu {r}<sup>m</sup>

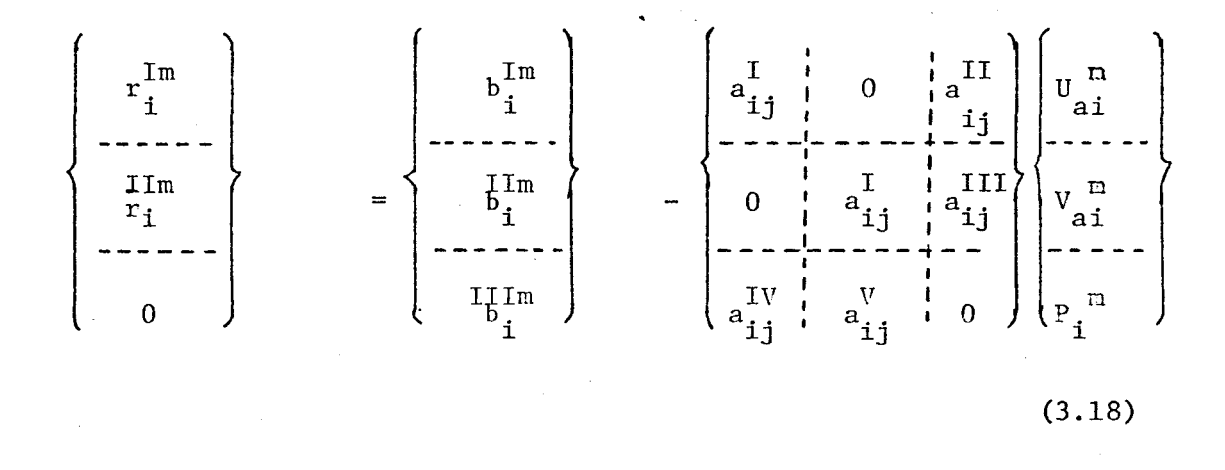

Si la méthode de substitution était uniquement utilisée, on substituerait à chaque itération et:

Cependant, pour accélérer la convergence, on utilise la méthode de Newton-Raphson. On doit alors additionner aux termes non-linéaires de la matrice des coefficients de l'équation (3.19) des termes qui proviennent des dérivées de ceux-ci.

$$
\left(\begin{bmatrix} a_{ij} & 0 & 0 & a_{ij} \\ a_{ij} & 0 & 0 & a_{ij} \\ -1 & -1 & -1 & -1 \\ 0 & 0 & 0 & a_{ij} \\ 0 & 0 & 0 & 0 \\ 0 & 0 & 0 & 0 \end{bmatrix} + \begin{bmatrix} 0 & a_{ij} & 0 & a_{ij} \\ 0 & 0 & 0 & a_{ij} \\ 0 & 0 & 0 & 0 \\ 0 & 0 & 0 & 0 \end{bmatrix} \right) \left(\begin{bmatrix} 0 & a_{ij} & 0 & a_{ij} \\ 0 & 0 & 0 & a_{ij} \\ 0 & 0 & 0 & 0 \\ 0 & 0 & 0 & 0 \end{bmatrix} \right) \left(\begin{bmatrix} 0 & a_{ij} & 0 & a_{ij} \\ 0 & 0 & 0 & a_{ij} \\ 0 & 0 & 0 & 0 \\ 0 & 0 & 0 & 0 \end{bmatrix} \right) \left(\begin{bmatrix} 0 & a_{ij} & 0 & a_{ij} \\ 0 & 0 & 0 & a_{ij} \\ 0 & 0 & 0 & 0 \\ 0 & 0 & 0 & 0 \end{bmatrix} \right)
$$

$$
\left\{\begin{array}{c}\n\mathbf{r}_{i}^{\text{Im}} \\
\mathbf{r}_{i}^{\text{Im}} \\
\mathbf{r}_{i}^{\text{Im}} \\
0\n\end{array}\right\} \tag{3.20}
$$

$$
\begin{bmatrix}\n a_{ij} & a_{ij} & a_{ij} \\
 a_{ij} & a_{ij} & a_{ij} \\
 a_{ij} & a_{ij} & a_{ij} \\
 a_{ij} & a_{ij} & a_{ij} \\
 a_{ij} & a_{ij} & a_{ij}\n\end{bmatrix}\n\begin{bmatrix}\n aV_a \\
 aV_a \\
 aV_a \\
 aP\n\end{bmatrix}\n=\n\begin{bmatrix}\n b_i \\
 aV_a \\
 b_i \\
 b_i \\
 b_i \\
 b_i \\
 c-r-1\n\end{bmatrix}
$$
\n(3.21)

 $o\tilde{u}$ :

 $\sim$ 

$$
a_{ij}^{\ell} = a_{ij}^{I} + \int \int u_{a} \left( N_{j} v \frac{\partial N_{iv}}{\partial X} \right) \det [J] \partial \xi \partial \eta
$$
  
\n
$$
a_{ij}^{m} = \int \int u_{a} \left( N_{j} v \frac{\partial N_{iv}}{\partial X} \right) \det [J] \partial \xi \partial \eta
$$
  
\n
$$
a_{ij}^{P} = \int v_{a} \left( N_{j} v \frac{\partial N_{iv}}{\partial Y} \right) \det [J] \partial \xi \partial \eta
$$
  
\n
$$
a_{ij}^{q} = a_{ij}^{I} + \int v_{a} \left( N_{j} v \frac{\partial N_{iv}}{\partial Y} \right) \det [J] \partial \xi \partial \eta
$$
  
\n(3.22)

 $\mathcal{A}$ 

Les équations (3.22) sont utilisées pour les itérations successives de la solution numérique.

# 3.3.2 Champ de vitesse des particules

Pour résoudre les équations de mouvement des particules dans un écoulement d'air, le domaine adimensionnel de solution est divisé en vingt-quatre éléments, tel que décrits à la figure 5. On utilise des éléments isoparamétriques triangulaires à six noeuds pour l'interpolation des fonctions.

On retrouve à la figure 6, les fonctions d'interpolation des vitesses  $N_i$  ( $\xi$ ,  $n$ ) données en fonction des variables ( $\xi$  et  $n$ ) de l'élément de référence choisi.

Comme précédemment, on utilise le Jacobien [J] pour passer de l'élément réel à l'élément de référence.

Les vitesses des particules sont données par

$$
U_{p} = \langle N_{i} (\xi, \eta) \rangle \{U_{pn}\}
$$
  
\n
$$
V_{p} = \langle N_{i} (\xi, \eta) \rangle \{V_{pn}\}
$$
  
\n(3.23)

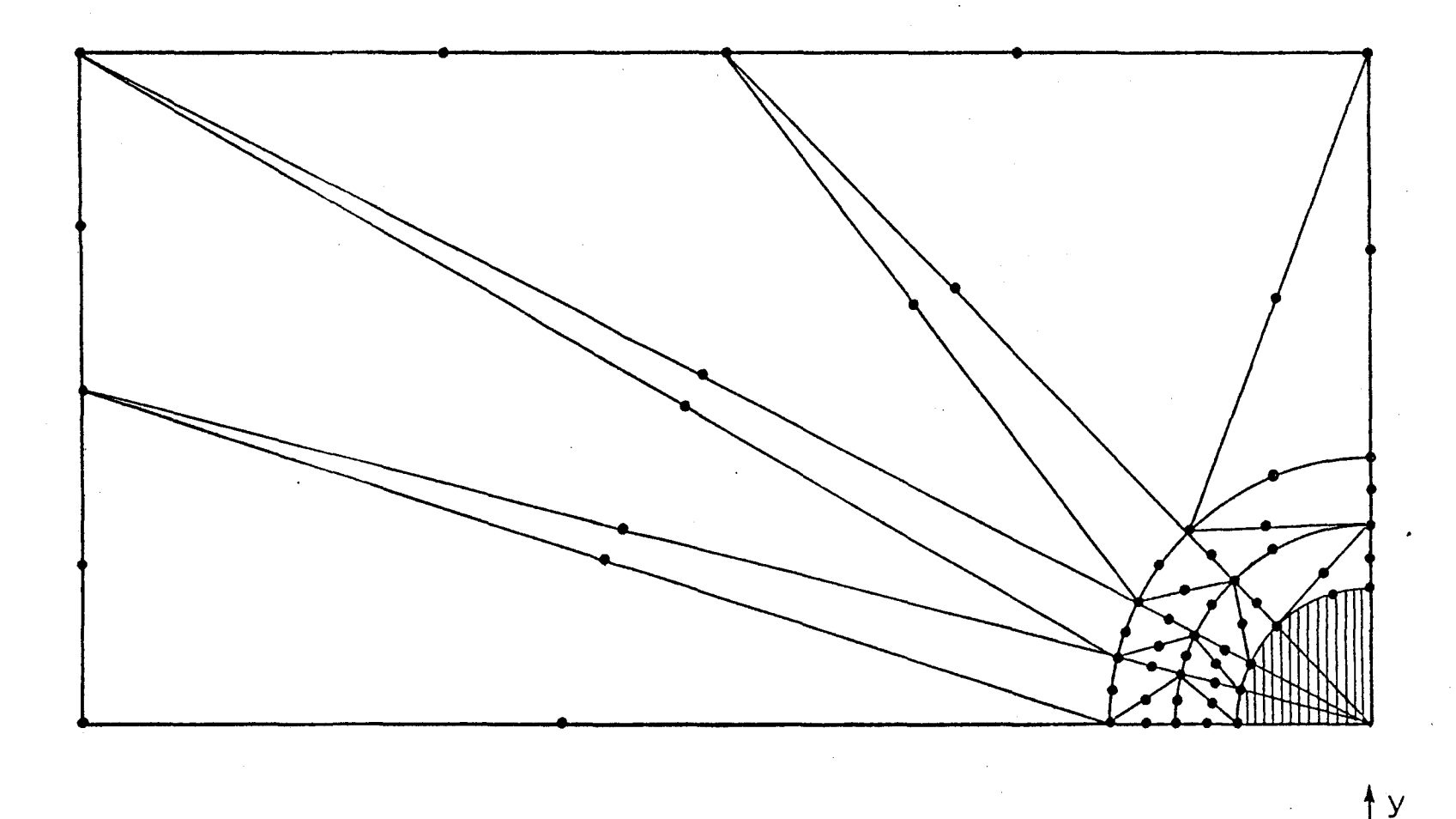

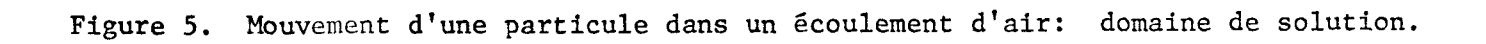

29

 $\overline{x}$ 

# ELEMENT DE REFERENCE

TRIANGLE A 6 NOEUDS

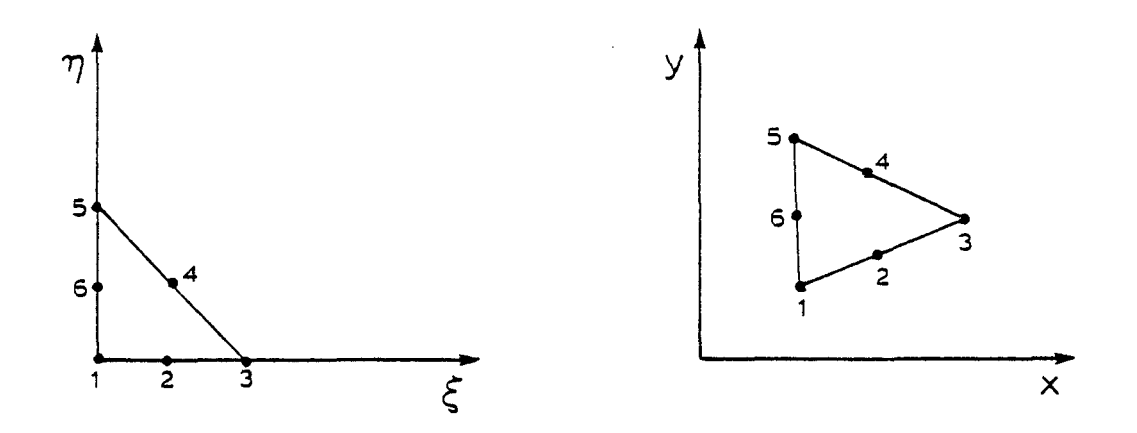

## FONCTIONS D'INTERPOLATION

 $N_1$  ( $\xi$ , n) = 1 - 3( $\xi$  + n) + 2( $\xi$ <sup>2</sup> + 2 $\xi$ n + n<sup>2</sup>)  $N_2$  ( $\xi$ , n) = 4 $\xi$  (1 -  $\xi$  - n)  $N_3$  ( $\xi, \eta$ ) =  $\xi$  (2 $\xi$  - 1)  $N<sub>4</sub>$  (ξ, η) = 4 ξ η  $N_5$  ( $\xi$ , n) = n (2n - 1)  $N_6$  ( $\xi, \eta$ ) = 4n (1 -  $\xi$  -  $\eta$ )

Figure 6. Elément de référence et fonctions d'interpolation d'un triangle à six noeuds.

où  $\begin{array}{c} \{U_t\} \in \{V_t\} \text{ represent} \end{array}$  représentent les valeurs des vitesses aux noeuds.

Les équations élémentaires sont ensuite formulées en utilisant la méthode de Galerkine, c'est-à-dire en utilisant un résidu pondéré à l'aide des fonctions d'interpolation N<sub>i</sub>.

Suivant l'axe des X, on a:

$$
\iint_{\mathbb{R}} N_j \left[ \left( K u_p \frac{\partial N_i}{\partial X} + K v_p \frac{\partial N_i}{\partial Y} \right) \{ u_{pn} \} + \frac{C_d \text{Re}}{24} \left( N_i \{ u_{pn} \} - u_a \right) \right] \partial X \partial Y = 0
$$
\n(3.24)

Cette équation peut aussi s'écrire

$$
\int \int N_j \left( KU_p \frac{\partial N_i}{\partial X} + KV_p \frac{\partial N_i}{\partial Y} + \frac{C_d Re}{24} N_i \right) dX dY \left\{ U_{pn} \right\} = + \int \int N_i \frac{C_d Re}{24} U_d dX dY
$$
\n(3.25)

On peut faire l'intégration sur l'élément de référence en utilisant les changements de variables utilisées précédemment.

En terme des variables (Ç, n) de l'élément de référence, l'équation (3.25) devient:

$$
\int \int N_{j} \left[ KU_{p} \frac{\partial N_{i}}{\partial X} + KU_{p} \frac{\partial N_{i}}{\partial Y} + \frac{C_{d}Re}{24} N_{i} \right] det [J] d\xi d\eta \{U_{pn}\} =
$$
  
+ 
$$
\int \int N_{i} \frac{C_{d}Re}{24} U_{a} det [J] d\xi d\eta
$$
(3.26)

De la même façon, suivant l'axe des Y, on obtient

$$
\int \int N_{j} \left[ KU_{p} \frac{\partial N_{i}}{\partial X} + KU_{p} \frac{\partial N_{i}}{\partial Y} + \frac{C_{d}Re}{24} N_{i} \right] \det [J] d\xi d\eta \{U_{pn}\} =
$$

$$
\int \int N_{i} \frac{C_{d}Re}{24} V_{a} \det [J] d\xi d\eta \qquad (3.27)
$$

Sous forme matricielle, les équations (3.26) et (3.27) deviennent:

 $o\tilde{u}$ :

$$
a_{ij} = \iiint N_{ij} \left[ KU_p \frac{\partial N_i}{\partial X} + KV_p \frac{\partial N_i}{\partial Y} + \frac{C_d Re}{24} N_i \right] det [J] d\xi d\eta (3.29)
$$

$$
a_{ij}^{II} = \iiint_{\mathcal{N}_j} \left[ K u_p \frac{\partial N_i}{\partial x} + K v_p \frac{\partial N_i}{\partial y} + \frac{C_d \text{Re}}{24} N_i \right] \det [\text{J}] d\xi d\eta \quad (3.30)
$$

$$
b_{\mathbf{i}}^{\mathbf{I}} = -\int \int N_{\mathbf{i}} \frac{c_{\mathbf{d}} Re}{24} U_{\mathbf{a}} \det [J] d\xi d\eta
$$
 (3.31)

$$
\mathbf{b}_{\mathbf{i}}^{\text{II}} = + \int \int \mathbf{N}_{\mathbf{i}} \frac{c_{\mathbf{d}}^{\text{Re}}}{24} \mathbf{V}_{\mathbf{a}} \det [\mathbf{J}] d\xi d\eta
$$
 (3.32)

Les sous-matrices  $a^I_{ij}$  et  $a^{II}$  ij étant fonction de U<sub>p</sub> et V<sub>p</sub>, l'équation (3.21) est non-linéaire.

On peut utiliser la méthode de substitution pour trouver une solution approchée au système non linéaire (3.28).

32

La méthode de substitution, consiste à changer, à chaque itération, les valeurs de U<sub>r</sub> et V<sub>r</sub> par:

P P

$$
\begin{Bmatrix} \mathbf{U}_{\mathbf{p}i}^{m+1} \\ \mathbf{V}_{\mathbf{p}i}^{m+1} \end{Bmatrix} = \begin{Bmatrix} \mathbf{U}_{\mathbf{p}i}^{m+1} \\ \mathbf{V}_{\mathbf{p}i}^{m+1} \end{Bmatrix} + \begin{Bmatrix} \Delta \mathbf{U}_{\mathbf{p}i} \\ \Delta \mathbf{V}_{\mathbf{p}i} \end{Bmatrix}
$$
(3.33)

Les vecteurs  $\Delta V$  et  $\Delta U$  sont obtenus en trouvant d'abord le vecteur résidu:

$$
\begin{Bmatrix} m \\ R_i \\ i \end{Bmatrix} = \begin{Bmatrix} b_i^I \\ i \\ b_i^{II} \\ i \end{Bmatrix} - \begin{bmatrix} a_{ij}^I & 0 & 0 & 0 \ 0 & 0 & 0 & 0 \ 0 & 0 & 0 & 0 & 0 \ 0 & 0 & 0 & 0 & 0 \ 0 & 0 & 0 & 0 & 0 & 0 \ 0 & 0 & 0 & 0 & 0 & 0 \ 0 & 0 & 0 & 0 & 0 & 0 \ 0 & 0 & 0 & 0 & 0 & 0 \ 0 & 0 & 0 & 0 & 0 & 0 \ 0 & 0 & 0 & 0 & 0 & 0 \ 0 & 0 & 0 & 0 & 0 \ 0 & 0 & 0 & 0 & 0 \ 0 & 0 & 0 & 0 & 0 \ 0 & 0 & 0 & 0 & 0 \ 0 & 0 & 0 & 0 & 0 \ 0 & 0 & 0 & 0 & 0 \ 0 & 0 & 0 & 0 & 0 \ 0 & 0 & 0 & 0
$$

et en solutionnant, le système d'équation  $(3.27)$ , où le vecteur  $R_i$  devient le vecteur sollicitation, et  $V_e$  les déplacements à trouver:

$$
\begin{bmatrix} a_{ij}^{\text{I}} & | & 0 \\ - - - - - + - - - - \\ 0 & | & a_{ij}^{\text{II}} \end{bmatrix} \qquad \begin{Bmatrix} \Delta U_{\text{pi}} \\ \Delta V_{\text{pi}} \end{Bmatrix} = \begin{Bmatrix} R_{1}^{m} \\ 1 \end{Bmatrix}
$$
(3.35)

Comme précédemment, pour améliorer la convergence, on utilise la méthode de Newton-Raphson.

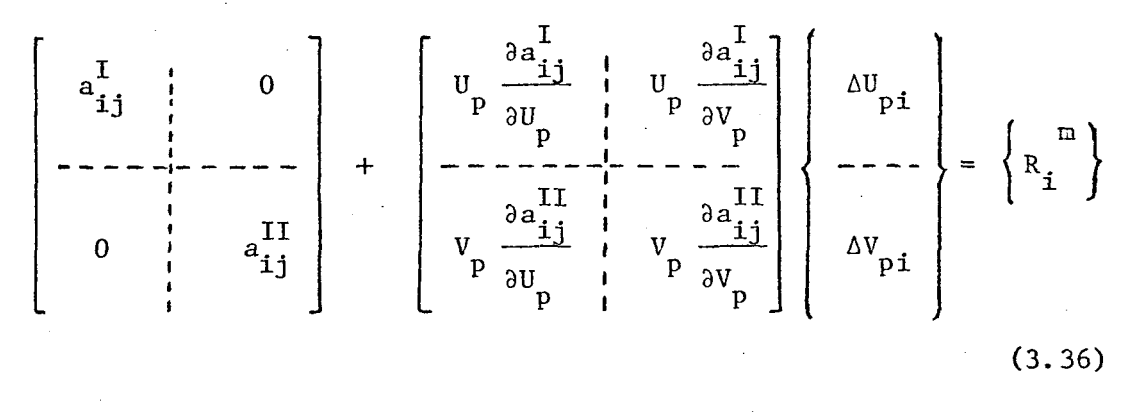

Le terme  $\frac{C_d \text{Re}}{d}$  que l'on retrouve dans les équations (3.26) et (3.27) varie peu en fonction de  $U_p$  et  $V_p$ . On peut approcher le terme en le considérant comme constant, lorsque l'on prend la dérivée.

On peut réécrire l'équation (3.36):

$$
\begin{bmatrix}\n\ell & \mathbf{a}_{ij}^m \\
\mathbf{a}_{ij}^n & \mathbf{a}_{ij}^n\n\end{bmatrix}\n\begin{bmatrix}\n\Delta U_{\text{pi}} \\
\Delta V_{\text{pi}}\n\end{bmatrix} = \n\begin{Bmatrix}\n\mathbf{R}_i\n\end{Bmatrix} (3.37)
$$

 $o\tilde{u}$ :

$$
a_{ij}^{\ell} = a_{ij}^{\ell} + \int \int N_{j} N_{i} K \frac{\partial N_{k}}{\partial X} U_{p} \det [J] d\xi d\eta
$$
  
\n
$$
a_{ij}^{\mathbf{m}} = \int \int N_{j} N_{i} K \frac{\partial N_{k}}{\partial Y} U_{k} \det [J] d\xi d\eta
$$
  
\n
$$
a_{ij}^{\mathbf{n}} = \int \int N_{j} N_{i} K \frac{\partial N_{k}}{\partial X} V_{k} \det [J] d\xi d\eta
$$
  
\n
$$
a_{ij}^{\mathbf{0}} = a_{ij}^{\mathbf{I}} + \int \int N_{j} N_{i} K \frac{\partial N_{i}}{\partial Y} V_{k} \det [J] d\xi d\eta
$$
 (3.38)

En faisant cette approximation, on arrive à une méthode intermédiaire entre la méthode des approximations successives et la méthode de Newton-Raphson.

Les équations (3.38) sont utilisées pour les itérations successives de la solution numérique.

### 3.4 Conditions aux limites

Les conditions aux limites pour un écoulement d'air autour d'un cylindre, sont décrites à la figure 7. Les limites latérales sont considérées comme éloignées du cylindre (on les fixe â dix fois le rayon du cylindre) de telle sorte que les vitesses de l'air, à ces limites, ne subissent pas l'influence du cylindre. On fixe donc  $U_{a} = 1$ ,  $V_{a} = 0$ ,  $P = 1$  à la borne gauche, à l'avant du cylindre et  $U_{q} = 1$  et  $V_{q} = 0$  à une des lignes de symétrie pour l'écoulement et la vitesse verticale est des lignes de symétrie pour l'écoulement et la vitesse verticale est nulle sur cette limite. A la surface du cylindre, les vitesses sont nulles.

Les conditions aux limites pour une particule dans un écoulement d'air autour d'un cylindre sont décrites à la figure 8. La limite latérale gauche est considérée comme éloignée du cylindre (on la fixe à dix fois le rayon du cylindre), de telle sorte que la vitesse de l'air à cette limite, ne subit pas l'influence du cylindre. De plus comme c'est la vitesse relative  $\dot{V}_{\alpha} - \dot{V}_{\alpha}$  qui cause l'accélération des particules, on a p

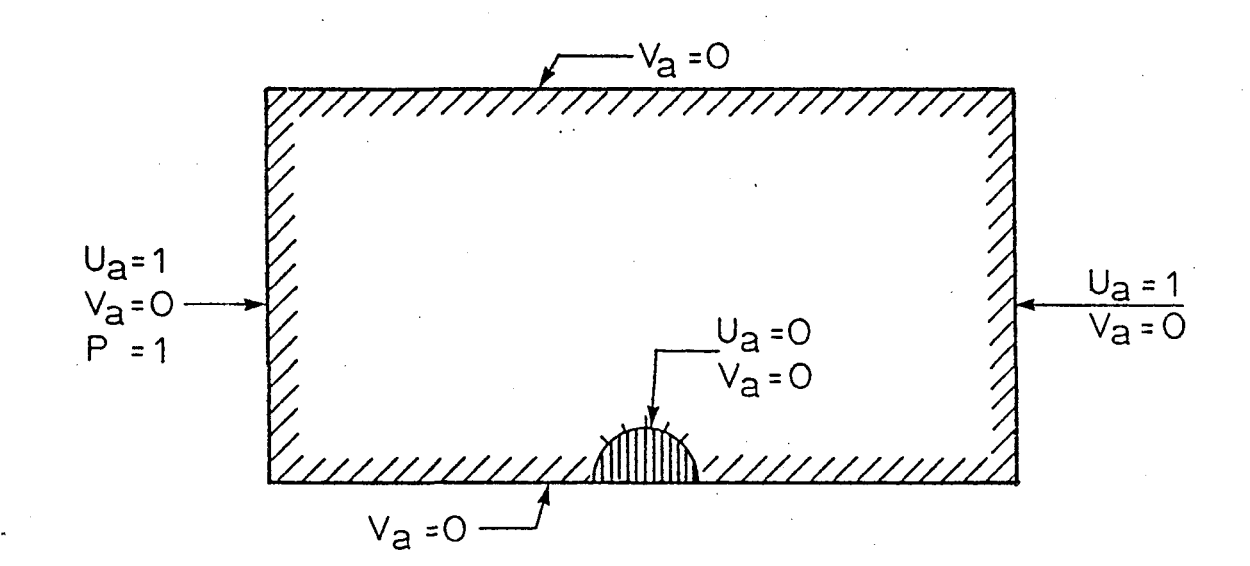

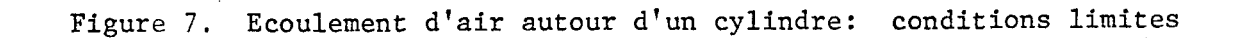

96

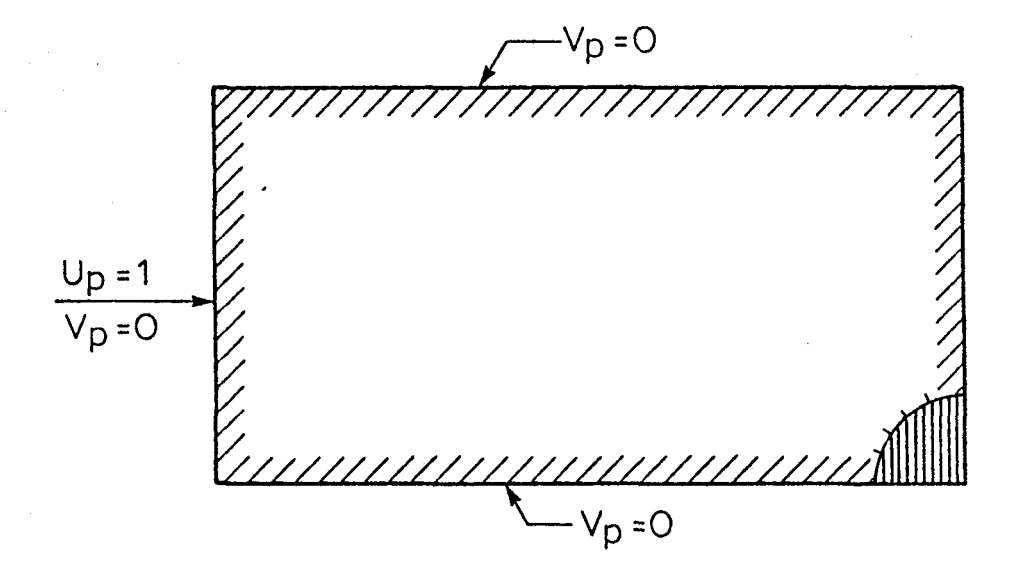

Figure 8. Particule dans un écoulement d'air autour d'un cylindre: conditions initiales.

introduit une erreur inférieure à 1% en considérant  $U_n = 1$  et  $V_n = 0$ P P comme conditions aux limites à cette distance.

La limite verticale droite et les limites horizontales sont des lignes de symétrie.

### 3.5 Solution numérique

Une méthode d'élimination de Gauss en double précision a été utilisée pour résoudre le système d'équations simultanées obtenues après assemblage.

Le problème de l'écoulement de l'air autour d'un cylindre amène un total de 226 équations à résoudre à chaque itération. La matrice des coefficients comporte une hauteur de bande maximum de 139 et une hauteur de bande moyenne de 52.4.

Le problème d'une particule dans un écoulement d'air autour d'un cylindre amène à 146 le nombre total d'équations à résoudre à chaque itération. La matrice des coefficients comporte une hauteur de bande maximum de 39 et une hauteur de bande moyenne de 22.3.

Le résidu de la solution, qui est une indication de l'ordre de grandeur de l'erreur introduite par les calculs au cours de la résolution varie de 10 $^{-15}$  à 10 $^{-18}$  suivant l'itération.

Dans le but de diminuer le nombre d\*itérations, pour obtenir la convergence, on utilise le résultat d'une solution précédente comme valeur initiale pour  $V_a$ .

La solution par éléments finis donne la vitesse des particules, en chaque point du domaine de solution et par conséquent, aussi à la surface du cylindre. Cette vitesse est utilisée pour déterminer la captation de particules par une surface d'orientation arbitraire d $\tilde{l}$ . La figure 9 décrit l'orientation du vecteur  $\vec{v}_p$  et dl. La captation locale  $\beta$ , en supposant la concentration de masse des particules constante a l'approche de la fibre, est donnée par:

$$
\beta = \frac{\vec{v}_p \cdot d\vec{x}}{|\vec{d}\ell|} = |\vec{v}_p| \cos (\gamma + \delta)
$$
 (3.39)

où  $\gamma$  est l'angle du vecteur vitesse  $\vec{v}_{\text{p}}$ :

$$
\gamma = \tan^{-1} \frac{v}{v_p} \tag{3.40}
$$

et  $\delta$  est l'angle du vecteur  $\overrightarrow{d}\ell$ :

$$
\delta = \frac{\pi}{2} - \tan^{-1} \frac{dy}{dx}
$$
 (3.41)

On note qu'il y a un angle limite pour la captation puisqu'on ne saurait avoir des valeurs négatives de 3:

$$
\beta = 0 \text{ a } \delta + \gamma = \frac{\pi}{2} \tag{3.42}
$$

Cet angle définit l'angle maximum 0 mesuré au centre du cylin-Le coefficient de captation  $n_{\text{m}}$  est obtenu par une intégration de la dre. captation locale  $\beta$ :

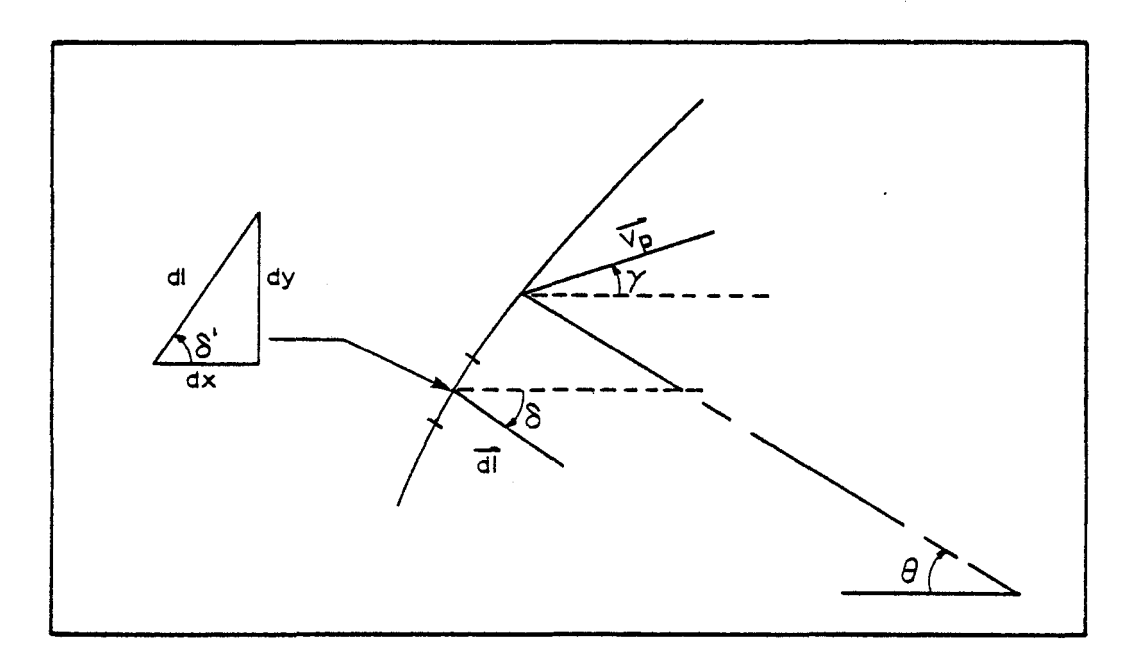

Figure 9. Orientation du vecteur vitesse  $\vec{v}_p$  et d'un élément<br>de surface d $\vec{\ell}$  du cylindre.

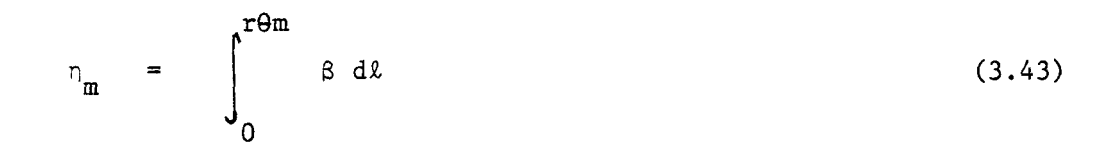

Cependant, la vitesse  $\overrightarrow{V}_p$  est connue seulement en un certain nombre de noeuds à la surface du cylindre et doit être interpolée entre ces noeuds. La géométrie est connue par les coordonnées de ces noeuds. On utilise par conséquent une interpolation quadratique pour conserver la même précision que celle de la solution:

$$
U_{p} = \langle N(\xi) \rangle \{U_{pn}\}; \quad V_{p} = \langle N(\xi) \rangle \{V_{pn}\}
$$
\n
$$
X = \langle N(\xi) \rangle \{X_{n}\}; \quad Y = \langle N(\xi) \rangle \{Y_{n}\}
$$
\n(3.44)

$$
\frac{dx}{d\xi} = \begin{cases} dN \\ d\xi \end{cases} > \{X_n\} ; \frac{dy}{d\xi} = \begin{cases} dN \\ d\xi \end{cases} > \{Y_n\}
$$

d'où on obtient:

$$
\delta = \frac{\pi}{2} - \tan^{-1} \frac{dY/d\xi}{dX/d\xi}
$$
 (3.45)

et

$$
\left|\vec{d}\ell\right| = \left[\left(\frac{dX}{d\xi}\right)^2 + \left(\frac{dY}{d\xi}\right)^2\right]^{1/2} d\xi \tag{3.46}
$$

L'intégration sur la limite a été faite de façon numérique en divisant l'intervalle entre deux noeuds en 50 divisions. Ceci correspond à 400 intervalles pour la surface supérieure avant du cylindre.

#### CHAPITRE A

## RESULTATS NUMERIQUES

Le coefficient d'espacement est défini par:

$$
B = \frac{\pi}{4} \frac{D}{C}
$$
 (4.1)

II mesure l'espacement entre les fibres.

Les tableaux 1 à 7 présentent les valeurs numériques du coefficient de captation  $n_m$  en fonction du paramètre d'inertie K, du coefficient d'espacement B et du nombre de Reynolds Re<sub>a</sub>.

Le coefficient de captation a été calculé pour onze valeurs de K, trois valeurs de B et sept valeurs de  $Re_a$ . Les valeurs de B choisies, 0.01, 0.03 et 0.11 correspondent respectivement à des valeurs de C/D de 8.85, 5.1 et 2.67. Les valeurs choisies pour les différents paramètres, couvrent les conditions susceptibles de se rencontrer. Par exemple, les vitesses d'écoulement, pour une fibre de cinquante microns, varient de 0.03 à 3 m/sec.

Il a été impossible d'obtenir de convergence pour un nombre de Reynolds égal à 0.1 et un facteur d'espacement  $B = 0.01$ . Dans ces conditions la vitesse des particules est faible et l'espacement entre les fibres est grand.

TABLEAU 1. VALEURS NUMERIQUES DE  $n_m$  EN FONCTION DE K ET DE B POUR

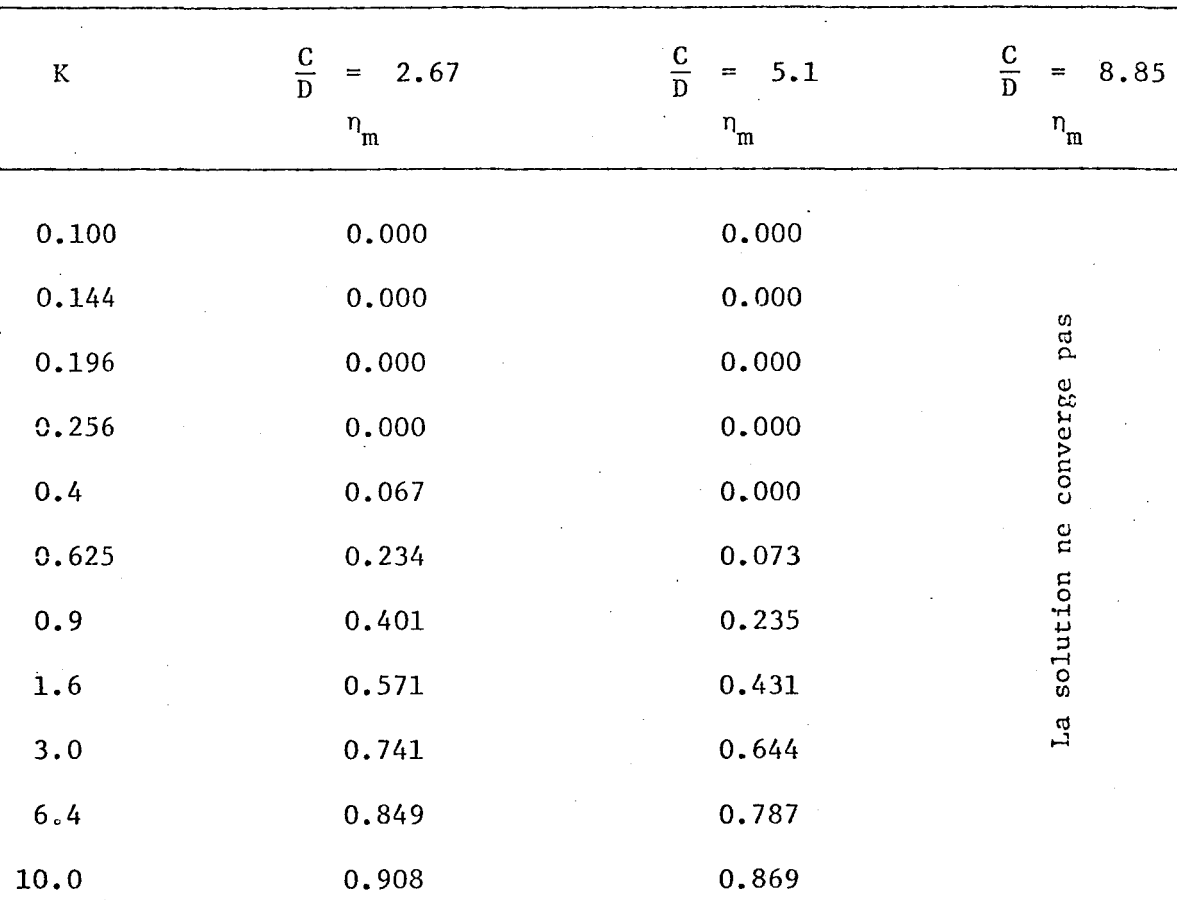

 $Re_a = 0.1$ 

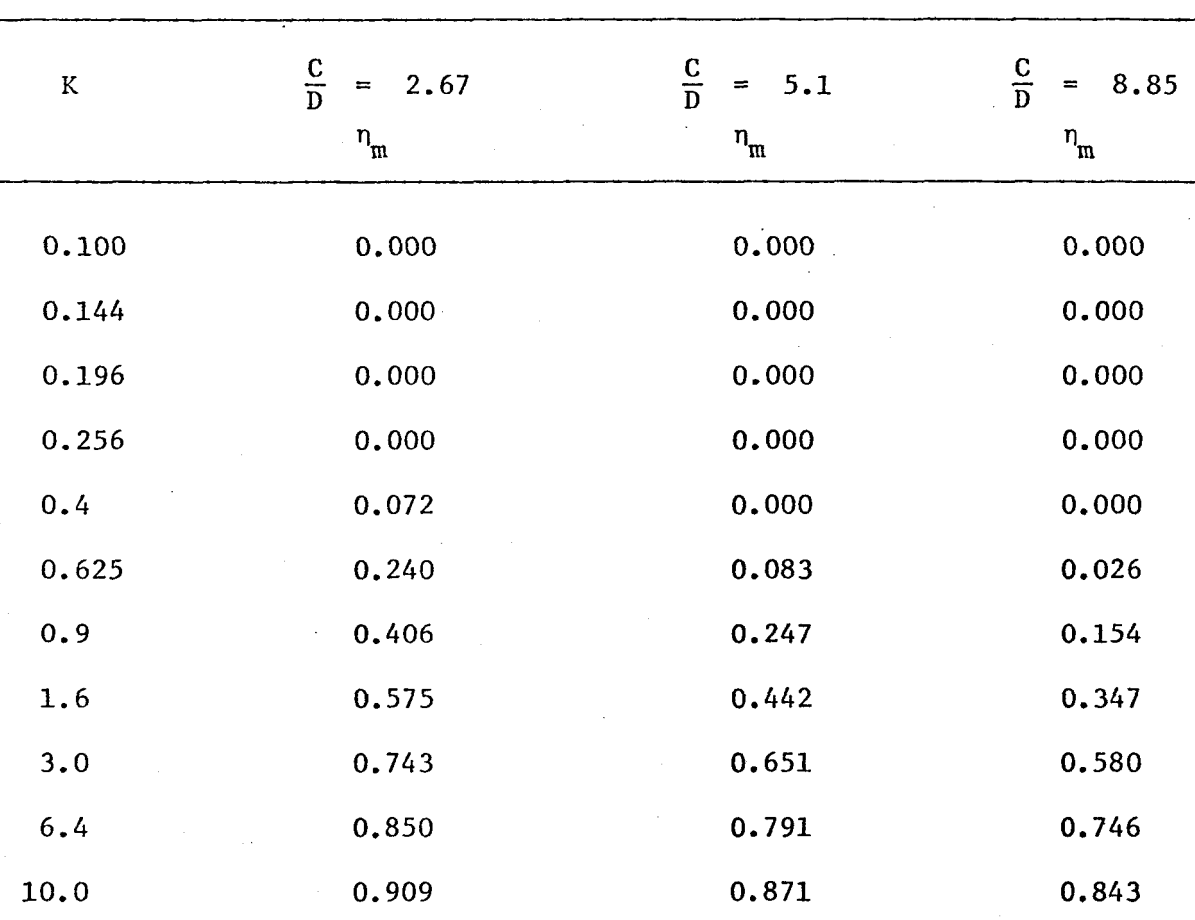

# TABLEAU 2. VALEURS NUMERIQUES DE  $n_{\mathbf{m}}$  en FONCTION DE K ET DE B POUR

 $RE_{a} = 0.2$ 

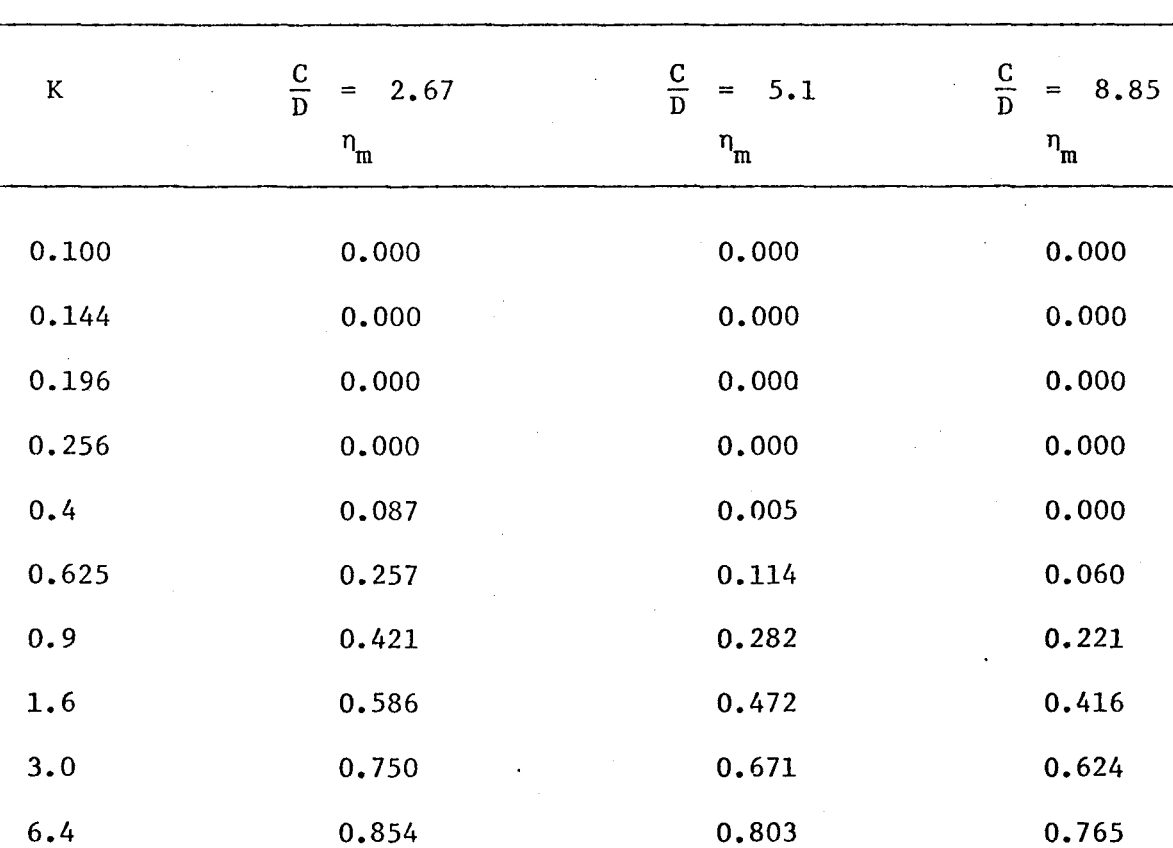

0.879

0.911

TABLEAU 3. VALEURS NUMERIQUES DE n<sub>m</sub> en FONCTION DE K ET DE B POUR

m

 $Re_a = 0.5$ 

10.0

0.846

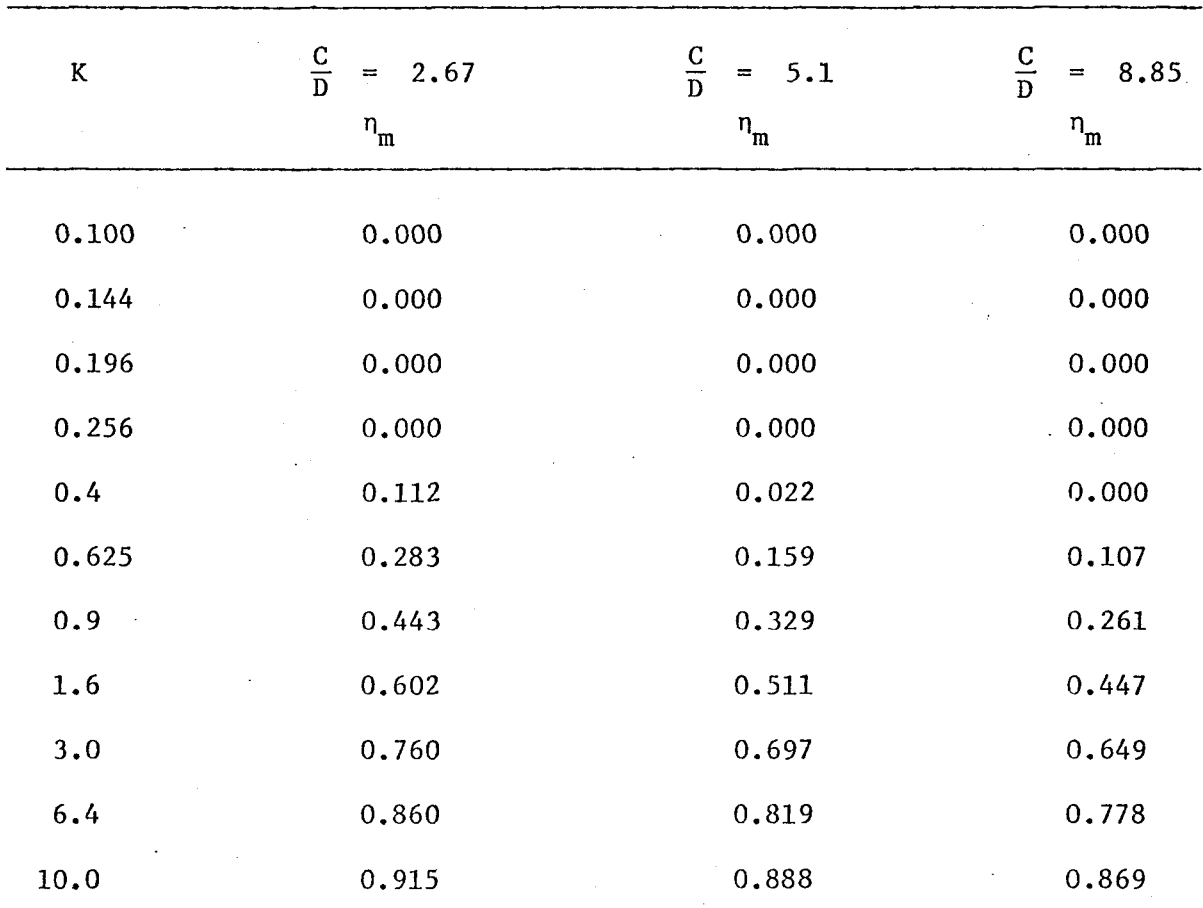

TABLEAU 4. VALEURS NUMERIQUES DE  $n_m$  EN FONCTION DE K ET DE B POUR

 $Re_a = 1.0$ 

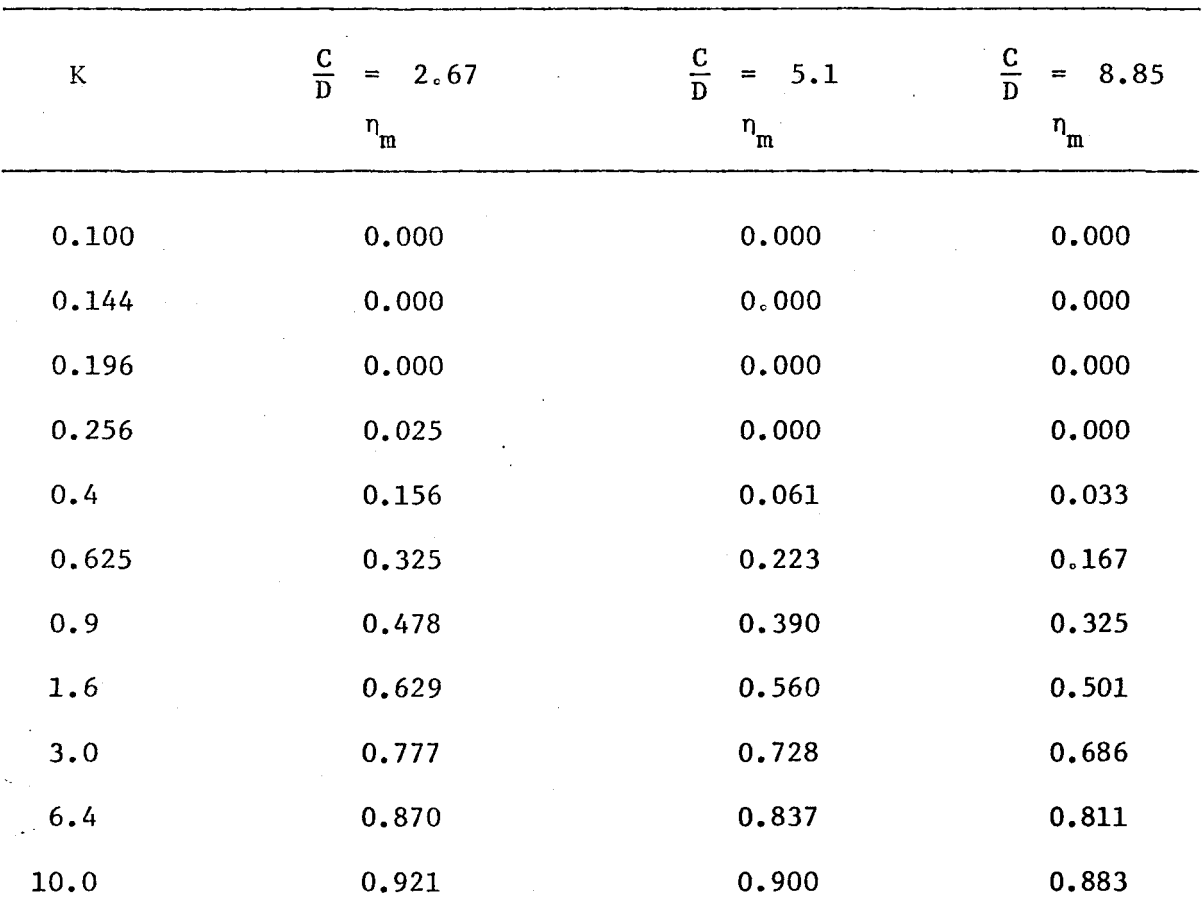

TABLEAU 5. VALEURS NUMERIQUES DE  $n_{\text{m}}$  EN FONCTION DE K ET DE B POUR  $Re_a = 2.0$ 

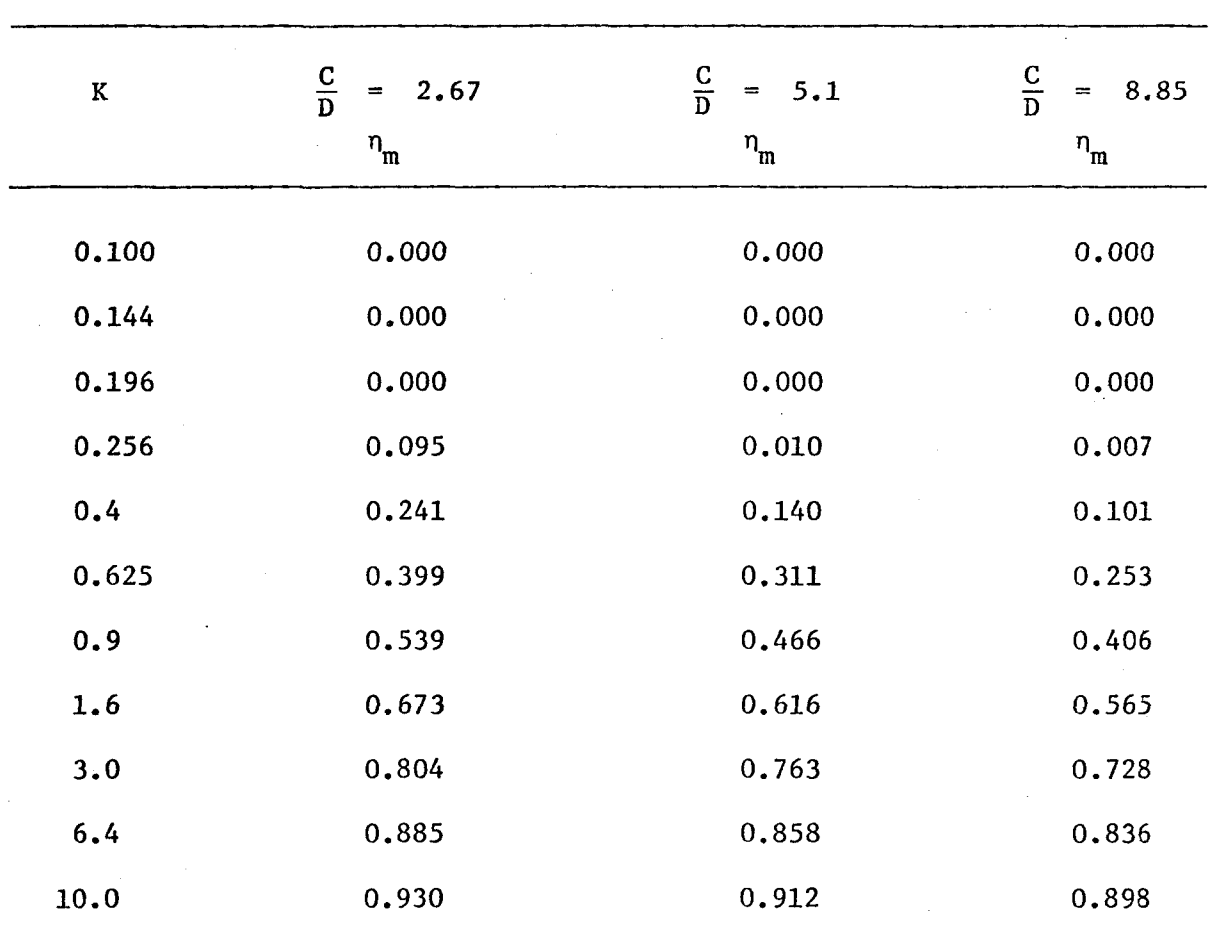

TABLEAU 6. VALEURS NUMERIQUES DE n<sub>m</sub> en FONCTION DE K ET DE B POUR

m

 $Re_{a} = 5.0$ 

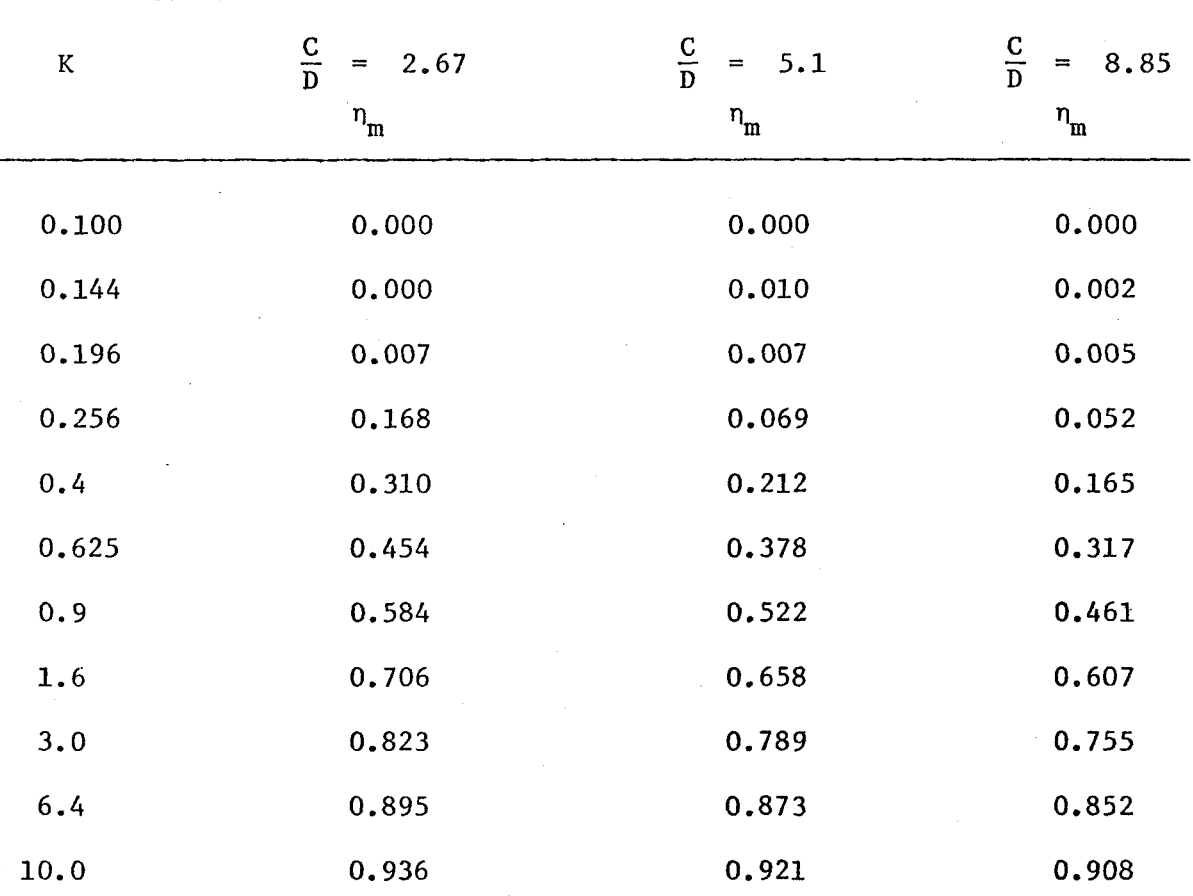

TABLEAU 7. VALEURS NUMERIQUES DE  $n_{\text{m}}$  en FONCTION DE K ET DE B POUR m

 $Re_a = 10.0$ 

# CHAPITRE 5

## DISCUSSION

Les figures 10, 11 et 12 donnent les valeurs du coefficient de captation de la fibre isolée, en fonction du paramètre d'inertie, pour différents coefficients d'espacement entre les fibres (0.01, 0.03 et 0.11). On procède par interpolation à partir des valeurs calculées, pour les valeurs intermédiaires de K et  $\eta_m$ .

On compare les résultats obtenus, au cours de ce travail de recherche, avec trois autres modèles.

- 1. Un modèle d'écoulement potentiel autour d'une fibre isolée: le modèle Choudhary-Gentry (1977).
- 2. Un modèle d'écoulement visqueux autour d'une fibre isolée pour un nombre de Reynolds de 0.2: le modèle Davies (1956).
- 3. Un modèle d'écoulement visqueux autour d'une fibre isolée en supposant un nombre de Reynolds égal à zéro et en utilisant la notion de champ d'écoulement décrit par le modèle cellulaire de Happel (1959). Ce modèle porte le nom de Harrop-Stenhouse (1969).

Pour tous ces calculs, le diamètre des particules par rapport au diamètre de la fibre 2a/D est égal à 0.05.

Lorsque l'espacement entre les fibres est réduit (figure 10), les courbes des coefficients de captation en fonction du paramètre d'inertie pour les quatre modèles, se rapprochent les unes des autres. La forme de la courbe de ce modèle, de celui de Davies et de celui Choudhary et Gentry est similaire. La courbe du modèle de Harrop et Stenhouse, a une forme en S caractéristique.

Lorsque l'espacement entre les fibres est moyen (figure 11) et lorsque l'espacement entre les fibres est grand, les courbes de ce modèle et du modèle Choudhary et Gentry demeurent très rapprochées, alors qu'avec les deux autres modèles, l'écart entre les courbes s'accroît avec l'espacement entre les fibres.

Une comparaison des résultats théoriques avec les résultats expérimentaux de Fan et Gentry (1976) est intéressante.

Dans la région où les nombres de Stokes sont élevés, (correspondant à des nombres de Reynolds élevés) , les résultats de ce modèle et du modèle de Choudhary-Gentry coincident bien avec les résultats expérimentaux. Le modèle Harrop-Stenhouse sous-estime, dans cette région, l'efficacité de captation d'une fibre isolée.

Par contre, la courbe de l'efficacité de captation de la fibre isolée, pour des nombres de Stokes plus faibles, a une forme en S caractéristique similaire à la courbe du modèle de Harrop et Stenhouse.

Les valeurs numériques du modèle Harrop et Stenhouse sont cependant inférieures à celles obtenues expérimentalement.

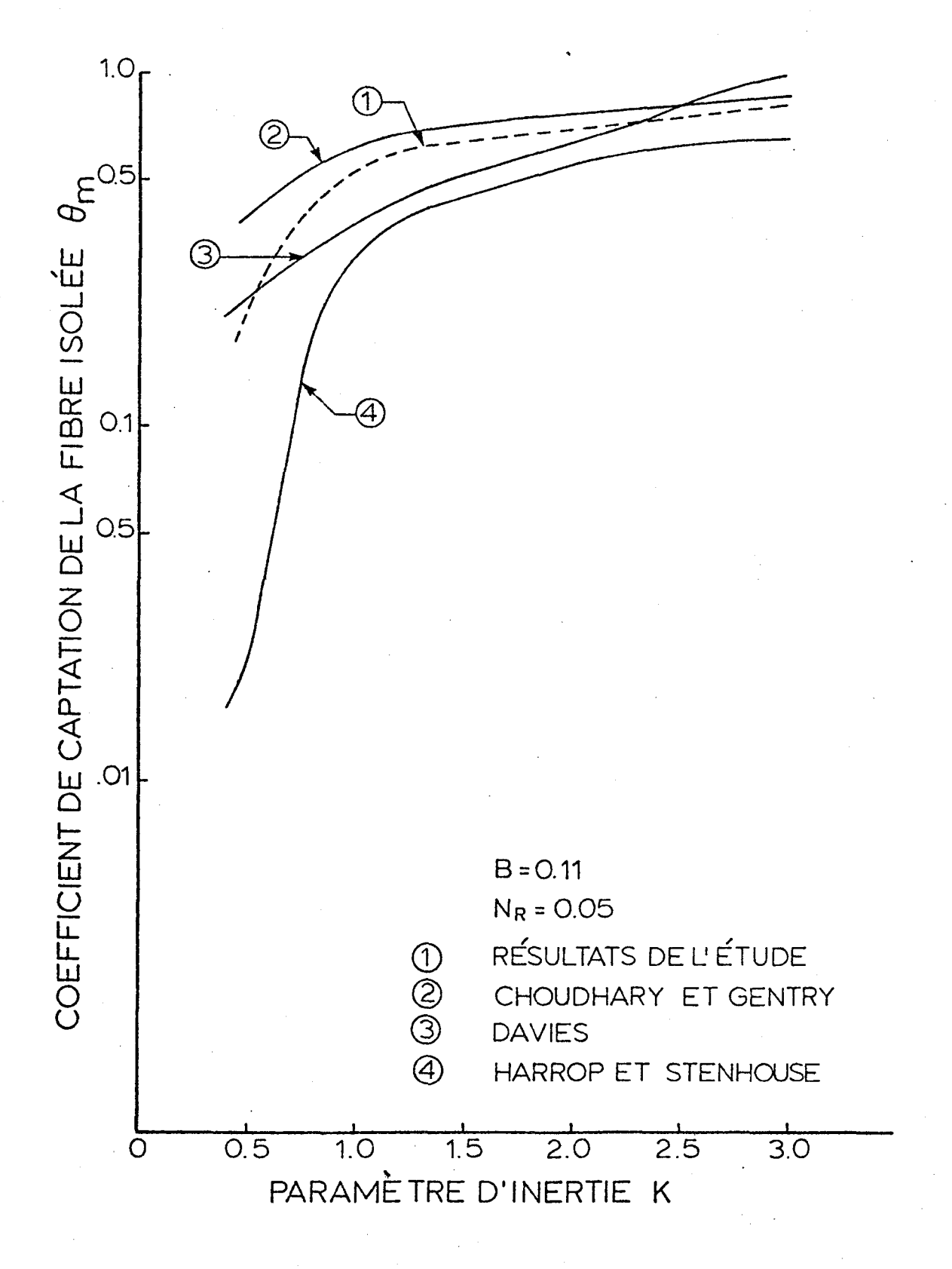

Figure 10. Coefficient de captation d'une fibre isolée en fonction du paramètre d'inertie (l'espacement entre les fibres est réduit).

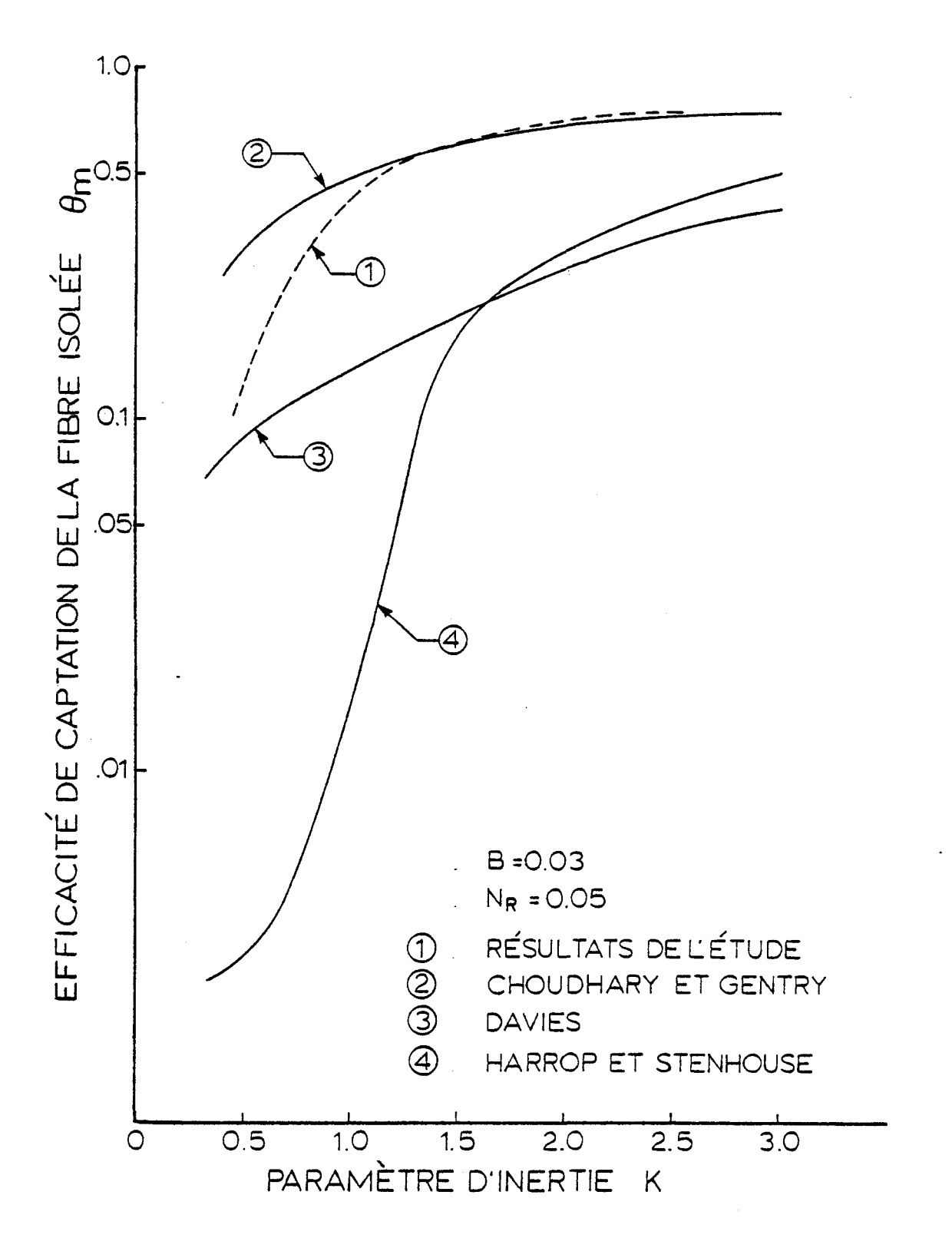

Figure 11. Coefficient de captation de la fibre isolée en fonction du paramètre d'inertie (l'espacement entre les fibres est moyen).

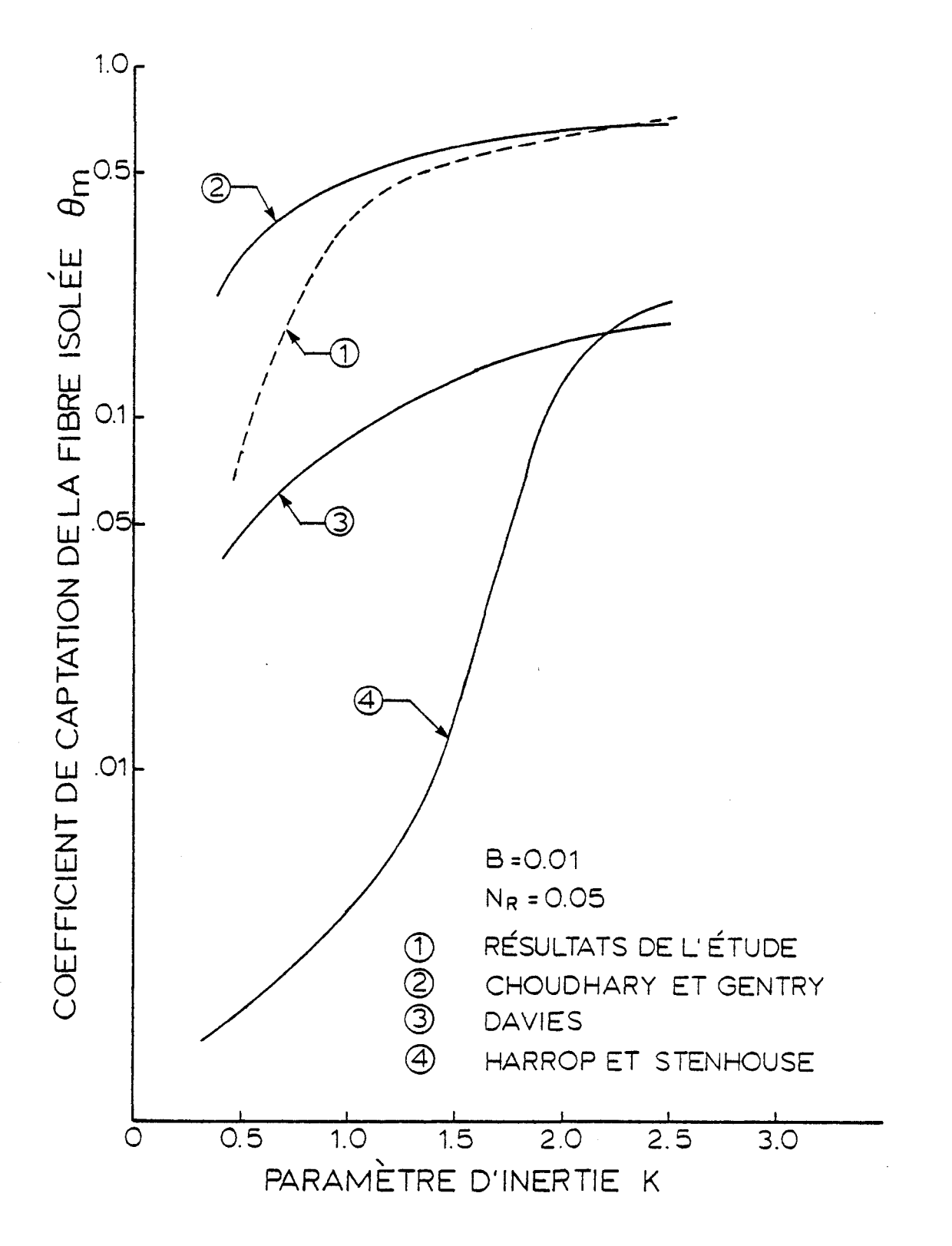

Figure 12. Coefficient de captation d'une fibre isolée en fonction du paramètre d'inertie (l'espacement entre les fibres est grand).

# CHAPITRE 6

## CONCLUSION

Ce modèle utilise la méthode des éléments finis pour déterminer le champ de vitesse d'un écoulement visqueux autour d'une fibre. Le coefficient de captation pour une fibre isolée est ensuite calculé à partir du profil de vitesse en utilisant la théorie développée par Langmuir.

Les quatre modèles utilisés pour fins de comparaison, prédisent une augmentation de l'efficacité de captation avec un resserrement de l'espace entre les fibres.

La coincidence des valeurs numériques obtenues dans ce travail pour le coefficient de captation, avec celles obtenues par Choudhary et Gentry s'affirme à mesure que le paramètre d'inertie s'accroît, indépendamment de l'espacement entre les fibres.

Les valeurs numériques des coefficients de captation calculées par ces deux modèles sont plus élevées que celles calculées par les modèles de Davies et Harrop-Stenhouse. Ils sont en concordance avec les résultats expérimentaux de Fan et Gentry (1976) pour des nombres de Stokes élevés.

### BIBLIOGRAPHIE

- BEARD, K.V. et H.R. PRUPPACHER, "A determination of the terminal velocity and drag of small water drop by means of a wind tunnel," Journal of the Atmospheric Sciences, Vol. 26, 1969, pp. 1066-1072.
- BIRD, R.B., W.E. STEWART et E.N. LIGHTFOOT, Transport phenomena, New-York, Wiley, 1960, 780 p.
- BOURQUE, C., G. DHATT et B. KAMGA FOMO, Contribution à l'étude des recollements de jets turbulents incompressibles, rapport LMF-80-1, Québec, Université Laval, 1980.
- CHOUDHARY, K.R. et J.W. GENTRY, "A model for particule collection with potential flow between two parallel cylinders". The Canadian Journal of Chemical Engineering, Vol. 55, August 1977, pp. 403- 407.
- CROCKER, B.B., D.A. NOVAK et W.A. SCHOLLE, "Air Pollution Control Methods", Kirk-Othmer Encyclopedia of Chemical Technology, Vol. 1, pp. 649-716, Toronto, Wiley, 1978.

DAVIES, C.N., Air Filtration, London, Academic Press, 1973, 171 p.

DAVIES, C.N. et C.V. PEETZ, "Impingement of particules on a transverse cylinder", Proc. Royal Soc., Sect. A, Vol. 234, 1956, pp. 269-295.

DHATT, G. et G. TOUZOT, Une présentation de la méthode des éléments finis. Québec, Presses de l'Université Laval, 1981, 543 p.

- FAN, K.C. et J.W.J. GENTRY, "Collection efficiency of submicron particules ans pressure drop measurements in grid filters", Powder technology, Vol. 14, 1976, pp. 253-265.
- GUIN, J.A., "Clogging of nonuniform filter media", Ind. Eng. Chem. Fundam, Vol. 11, No 3, 1972, pp. 345-349.
- HAPPEL, J., "Viscous flow relative to arrays of cylinders", AICHE J., Vol. 5, 1959, pp. 174-177.
- HARROP, J.A. et J.I.T. STENHOUSE., "The theoritical prediction of inertial impaction efficiency in fibrous filters", Chemical Engineering Science, Vol. 24, 1969, pp. 1475-1481.
- MCCOMBER, P. et Luan C. Phan, Solution numérique de la captation de gouttelettes sur une forme cylindrique en présence d'un champ électrique, Rapport scientifique 83-06, Groupe de Ingénierie de l'Environnement atmosphérique, Chicoutimi, Université du Québec, juin 1983, 44 p.
- MUHLARD, Wolf, "Séparation des poussières et des vésicules liquides", Techniques de l'Ingénieur, section A5700, Paris, Techniques de 1'Ingénieur.
- PIEKAAR, H.W. et L.A. CLARENBURG., "Aerosol filters-pore size distribution in fibrous filters", Chemical Engineering Science, Vol. 22, 1967, pp. 1399-1408.
- RAVRART, P.A., Les méthodes d'éléments finis en mécanique des fluides, Paris, Eyrolles, 1981, 136 p.
- THOMASSET, F., Implementation of finite element methods for Navier-Stoke equations, New-York, Springer-Verlag, 1981, 159.